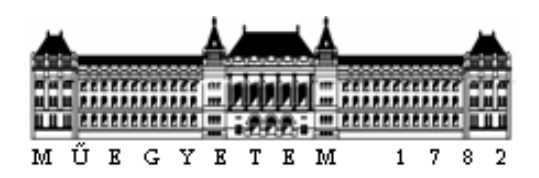

### **Budapesti Műszaki és Gazdaságtudományi Egyetem**

**Közlekedésmérnöki és Járműmérnöki Kar**

# **A budapesti parkolásirányító rendszer fejlesztési lehetőségei**

Sukupčák Marián

2015.

## **Tartalom**

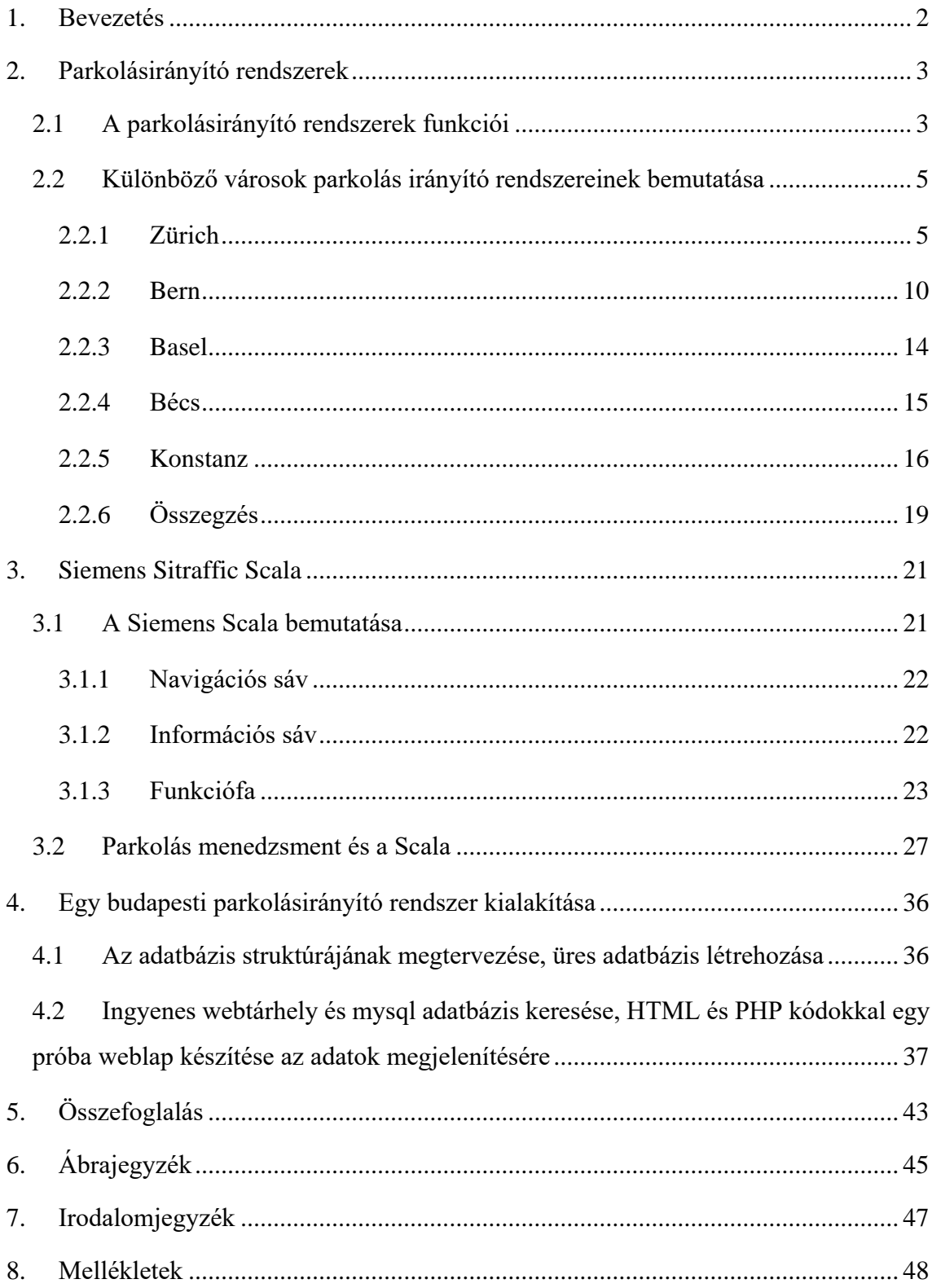

### <span id="page-2-0"></span>**1. Bevezetés**

A személygépjárművek életük nagyobb részét parkolással töltik. A parkolóhelyek viszont óriási értékes területet foglalnak a köztereken. Ezért szükséges a parkolóházak építése. Parkolóház azonban jelenleg nincs minden utcasarkon, így nem olyan egyszerű a megtalálása. Ha találtunk egyet, az viszont előfordulhat, hogy megtelt. Több városban ezért létrehoztak egy mindenki számára szabadon elérhető parkolás irányító rendszert, melynek segítségével online tájékozódhatunk a parkolóházak elhelyezkedéséről, és aktuális szabad helyeinek számáról. Dolgozatom első részében ezeket a megoldásokat szeretném ismertetni.

Budapesten jelenleg nincs ilyen rendszer, nincs ilyen felület. A parkolóházak egy része ugyan jelzi az oda érkezőknek a szabad helyek számát, de leggyakrabban ezzel csak a parkolóház bejáratánál szembesülhetünk. A főbb útvonalakon hiányzik ezek előjelzése, az interneten sem érhető el ilyen információ, és erre irányuló mobilalkalmazás sincs. Ezeket az adatokat azonban több okból is hasznos lenne nyilvánosságra hozni. Egyrészt kényelmesebb a járművezetőnek, hisz nem kell hosszú időt a parkolóhely keresésével töltenie. Másrészt jól jár vele a parkolóház is, mert egy ilyen rendszerben való részvétel reklámként is funkcionálhat, ezzel növelve a kihasználtságot. Végül jól jár vele a város, hiszen ezzel csökkenthető a közterületen lévő parkolóhelyek száma, mellyel több tér juthat a közlekedőknek, gyalogosoknak; valamint kevesebb felesleges, parkolóhelyet kereső járműmozgás lesz, mellyel kis mértékben csökken az utak terheltsége, és a környezetszennyezés.

### <span id="page-3-0"></span>**2. Parkolásirányító rendszerek**

#### <span id="page-3-1"></span>*2.1 A parkolásirányító rendszerek funkciói*

Egy parkolásirányító rendszer kiépítésével csökkenthető a parkolást kereső forgalom nagysága, hiszen az emberek így rövidebb idő alatt, kevesebb utat megtéve találnak parkolóhelyet. Ezzel a környezet terhelése is csökken sok szempontból. Egyrészt csökken a közút terhelése a kevesebb parkolóhelyet kereső bolyongó autók miatt. Másrészt ezzel csökken a káros anyag kibocsátás, hiszen az a sebesség és a megtett út függvényében növekszik. Bizonyos esetekben a zajterhelés is csökkenhet, például, ha az adott utcában az átmenő forgalom elenyésző a célforgalomhoz képest. A parkolóházak között egyenletesebben eloszlik a forgalom. Kihasználtabbá válhatnak az eddig szinte üres parkolók, hiszen a nagyszámú szabad hely kijelzése vonzó hatással bír. Ugyanakkor a megtelt vagy közel megtelt parkolóházak, már nem vonzzanak több járművet, melyek amúgy sem férnének már be. Egy ilyen rendszer nagymértékben tud segíteni a helyismerettel nem rendelkezőkön, és a szegély menti parkolóhelyek terheltségét is csökkentheti. Emellett népszerűsíthető a P+R (Park+Ride), azaz a vidékről, vagy a peremkerületekből személygépkocsival érkezők a belváros felé metróval haladhatnak tovább, mellyel a belváros gépjárműforgalma csökkenthető. Tehát egy parkolásirányító rendszer az élhető város egyik fontos eleme.

Mint láthattuk, egy parkolásirányító rendszernek több feladata is lehet, de a felhasználók számára a fő cél, hogy a lehető leggyorsabban megtalálják az úti céljukhoz legközelebbi szabad parkolóhelyet. Ehhez utazás előtt, közben, és az utazás végén is szükséges információáramlás a rendszer és a járművezető között.

Utazás előtt utas oldalról meg kell adni az úti célt, melyhez a rendszer felajánlja a legközelebbi szabad parkolóhelyet. Ez többféleképpen is történhet:

 A legegyszerűbb, ha egy térképes nézetben feltüntetjük a parkolóhelyeket, majd a felhasználóra bízzuk a választást. Azonban előfordulhat, hogy a választott parkolóház megtelt. Ekkor újat kell keresnie, ami időveszteséggel jár, közben terhelve a közúthálózatot.

- Ennél fejlettebb, ha a térképen feltüntetjük a parkolók foglaltságát is. Ezzel megelőzhető, hogy a felhasználó felesleges köröket tegyen a parkolóhely keresésével.
- A legjobb megoldás azonban nem csak megjeleníti ezeket a parkolókat, hanem oda is vezeti a felhasználót, miközben lefoglalja a szabad helyet, hogy ne fordulhasson elő az, hogy időközben megtelik a parkolóház.

Ezek mindegyike kombinálható a díjfizetéssel, mely történhet mobil applikáción keresztül, egy weblapon, vagy akár SMS-ben is. Ezzel időt spórolhat a járművezető.

Utazás közben az előbb említett első változat nem kommunikál a felhasználóval. A másodiknál is csak a szabad helyek aktuális állása követhető figyelemmel, mely esetleg abban segíthet, hogy ne a parkolóház bejáratánál szembesüljünk azzal, hogy oda nem férünk be, még időben találhatunk másikat. A harmadik esetben pedig további fejlesztési lehetőség, hogy az aktuális forgalmi viszonyokat is figyelembe vesszük az útvonaltervezésnél, melynek következtében akár út közben is módosulhat dinamikusan az útvonal.

Utazás után pedig fontos információ a rendszer számára, hogy a parkolóhely el lett foglalva, egyel kevesebb szabad hely kerül kijelzésre. Valamint a parkolás hosszát is mérni kell, mely a parkolás díjának megállapításához elengedhetetlen.

Ezek alapján megkülönböztethetünk statikus és dinamikus rendszereket. A statikus rendszerek csupán a férőhelyek számáról informálják a felhasználót, míg a dinamikusak az aktuális foglaltsági adatokról is. Ezt kétféle módon tehetik meg. Vagy csak annyit jeleznek, hogy a parkolóházban van még szabad hely, vagy az megtelt, vagy a szabad helyek számát jelzik ki. Ez utóbbi százalékos formában is megtehető, de mindenképpen fontos jelezni, ha az a kapacitásának határához közelít (pl. 90%-os foglaltság alatt zölddel, afölött pirossal színezve a szabad helyek számát). Amennyiben nem jelzik ezt külön (pl. a kijelző nem alkalmas rá), még mindig beszédes, az alacsony szám, hiszen a 2-3 szabad helyet mutató parkolóház felé nem érdemes elindulni, mert előfordulhat, hogy megtelik, mire odaérünk. Ez azonban a "szabad / megtelt" jelzésből nem derül ki. Összességében tehát az alábbi ábrán a szolgáltatás színvonala balról jobbra nő.

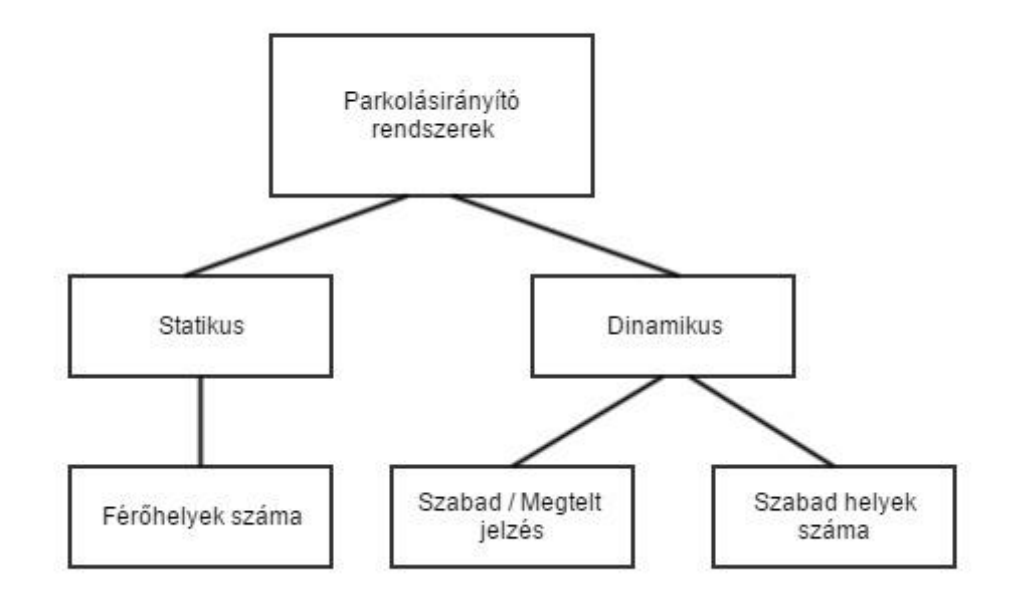

<span id="page-5-2"></span>*1. ábra Parkolásirányító rendszerek felosztása*

## <span id="page-5-0"></span>*2.2 Különböző városok parkolás irányító rendszereinek bemutatása*

#### <span id="page-5-1"></span>2.2.1 Zürich

Fehér, kék parkolóhely, parkolóházak, parkolási engedélyek… a zürichi parkolási szabályok nagyon szigorúak, hogy elkerüljük a bírságot, mely 40 vagy több frank, fontos, hogy betartsuk a szabályokat. Parkolás általában csak a kijelölt parkolóhelyeken megengedett.

A közlekedési csomópontokban táblákkal jelzik a parkolóházakat, valamint az üres parkolóhelyek számát. Emellett lehetőség van az utcán rövid tartózkodásra (fehér zóna). Itt azonban csak korlátozott ideig parkolhatunk, ez általában 30 perc (néhány kivétel 2-4 óra is lehet). A kék zónában az ott lakók parkolhatnak, ehhez parkolási kártya szükséges, melyhez a különleges engedély megszerezhető [www.parkkarten.ch](http://www.parkkarten.ch/) oldalon (mely a www.stadt-zuerich.ch oldalra, azon belül is a rendőrség közlekedési ügyeihez irányít). A parkolást általában összehangolják az üzleti nyitva tartással, munkaidővel, és ez megjelenik a parkolóórán is.

Gyakorlatilag mindenhol ingyenes a parkolás 21:00 és 08:00 között.

Parkolásirányító rendszerüket 2001-ben kezdték kiépíteni. A <http://www.pls-zh.ch/> oldalon láthatóak a parkolóházak, és a bennük található szabad helyek száma. Mindez valós időben.

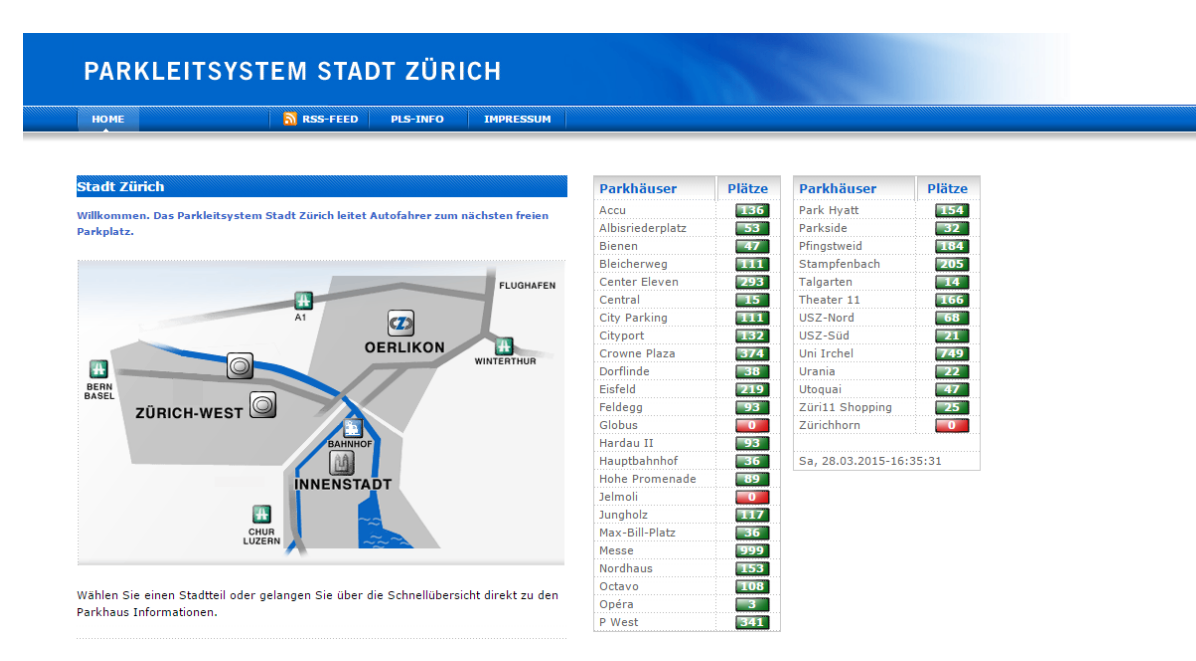

<span id="page-6-0"></span>*2. ábra Zürich parkolásirányító rendszerének főoldala [\(http://www.pls-zh.ch/\)](http://www.pls-zh.ch/)*

A térkép sematikus, és nem szerepelnek rajta a parkolóházak, mert sok van belőlük, túlzsúfolt, áttekinthetetlen lenne. Ezért a várost három nagyobb részre osztották fel: Zürich-West, Innenstadt és Oerlikon. Ezekre kattintva a térképen egy részletesebb térkép tárul elénk, melyeken már ábrázolják kis ikonokkal a parkolóházakat, foglaltságuknak megfelelő színnel. A szín azonban akkor is zöld, ha csak egy-két hely szabad.

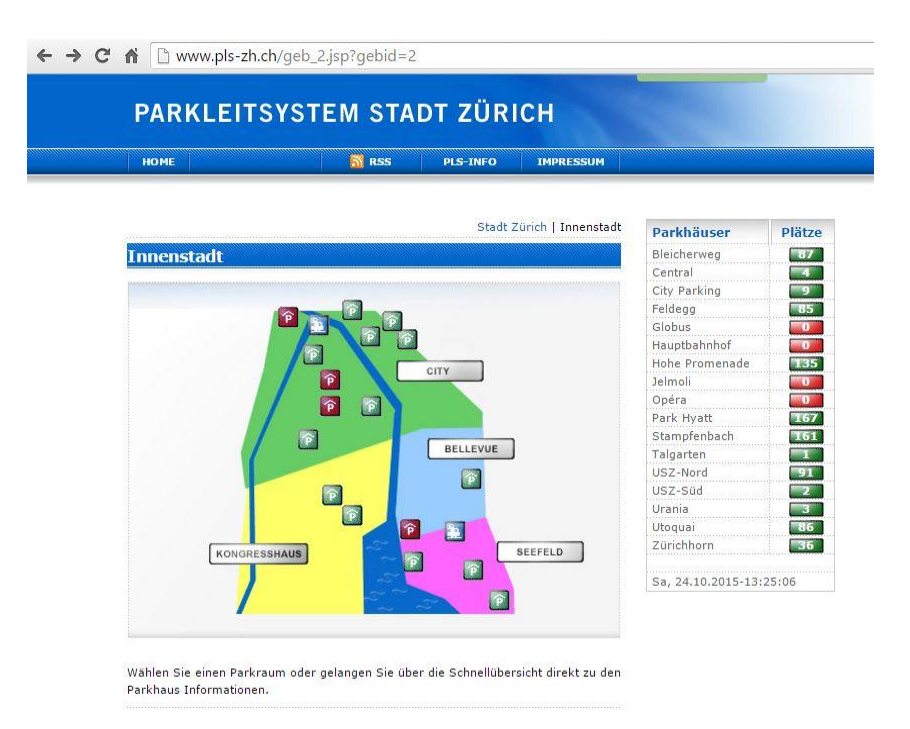

<span id="page-7-0"></span>*3. ábra A belvárosi parkolók [\(http://www.pls-zh.ch/\)](http://www.pls-zh.ch/)*

A parkolóházakat kattintással kiválaszthatjuk, így megtekinthetjük a részleteket, mint például a pontos címet, nyitva tartást, tarifát, hogy van-e benzinkút, lift, videós megfigyelés, stb.

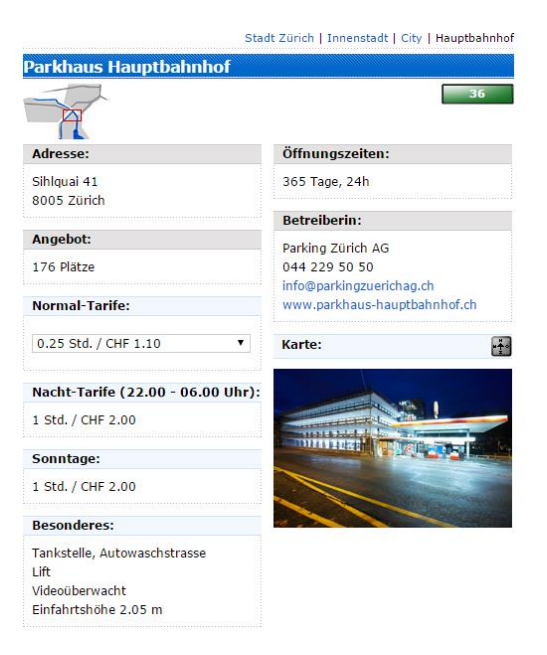

<span id="page-7-1"></span>*4. ábra Egy parkolóház adatai [\(http://www.pls-zh.ch/\)](http://www.pls-zh.ch/)*

Valamint az email cím és a weblap címe, melyre rákattintva további információkat tudhatunk meg a garázsról.

A City Parking parkolóház weboldalán például a vezérlőrendszer működését is ismertetik nagyvonalakban. Tehát minden parkolóhelyet kamerával figyelnek, így állapítják meg a foglaltságát, szintenként kijelzik a szabad parkolóhelyeket, és a szinteken is nyilakkal segítik a parkolóhelyet keresőt.

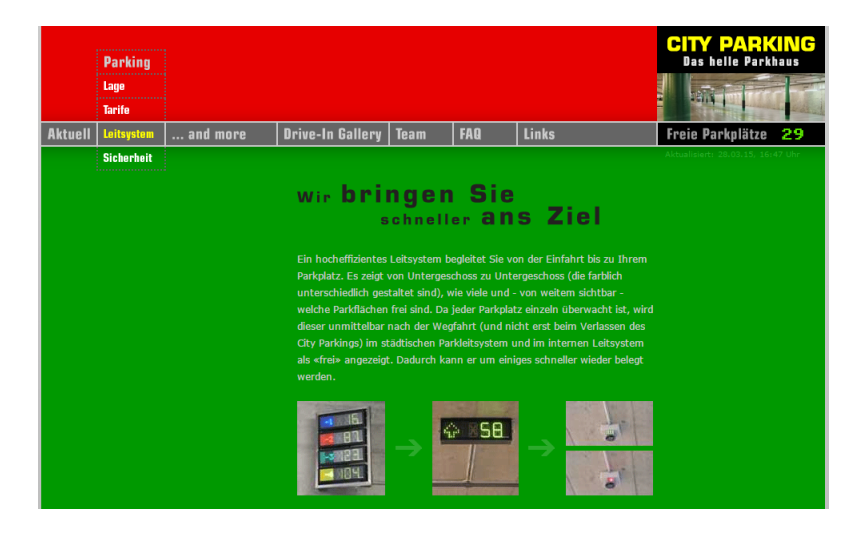

*5. ábra A City Parking weboldala [\(http://www.cityparkingzuerich.ch/\)](http://www.cityparkingzuerich.ch/)*

<span id="page-8-0"></span>A Parkleitsystem Stadt Zürich oldalára visszatérve, a város egy nevezetességét kiválasztva, az a legközelebbi üres parkolóházba képes irányítani minket. Továbbá kiválasztható a "City" csoport parkolóházai például, melyekről így átláthatóbb, részletesebb táblázatot kapunk.

|                |              |               | Stadt Zürich   Innenstadt   City                      |
|----------------|--------------|---------------|-------------------------------------------------------|
|                |              |               |                                                       |
|                |              |               |                                                       |
|                |              |               |                                                       |
| <b>Status</b>  | freie Plätze | Karte         | <b>Statistik</b>                                      |
| FREI           | 27           | ŀt            | hh.                                                   |
| FREI           | 175          | $-1 - 1$      | П.                                                    |
| FREI           | 15           | H.            | H.                                                    |
| FREI           | 63           | $\frac{1}{2}$ | ПT.                                                   |
| <b>BESETZT</b> | 0            | $\pm$         | H.                                                    |
| FREI           | 211          | $\frac{1}{2}$ | H.                                                    |
| FREI           | 33           | $-1 - 1$      | <b>File</b>                                           |
| FREI           | 72           | $-1 -$        | ПJ.                                                   |
| FREI           | 34           | $-1$          | <b>F.F.</b>                                           |
| FREI           | 90           | $-1$          | ш                                                     |
|                |              |               | Letzte Aktualisierung: Samstag, 28.03.2015   17:04:19 |

<span id="page-9-0"></span>*6. ábra A "City" csoport parkolói [\(http://www.pls-zh.ch/\)](http://www.pls-zh.ch/)*

Még a szabad helyek időbeni függvényének statisztikáját is megnézhetjük parkolóházakra lebontva:

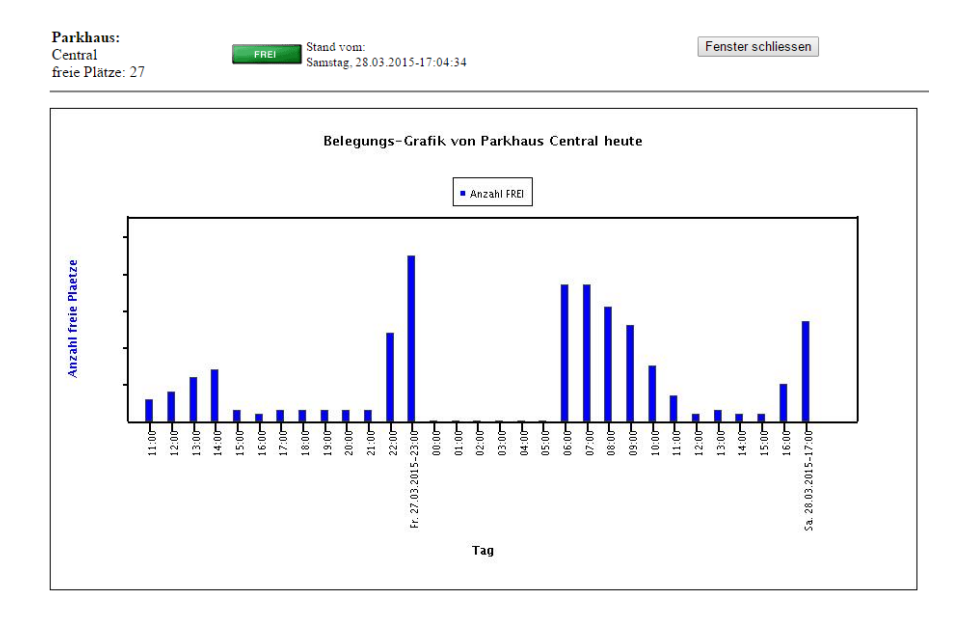

<span id="page-9-1"></span>*7. ábra Egy parkolóház foglaltsági adatainak statisztikája [\(http://www.pls-zh.ch/\)](http://www.pls-zh.ch/)*

Végül létezik még egy parku.ch oldal is, valamint hozzá mobil applikáció, ahol a város térképén böngészhetjük a parkolóházakat, valamint a hozzájuk tartozó parkolási díjakat. Itt még foglalhatunk is magunknak helyet a regisztrációt követően.

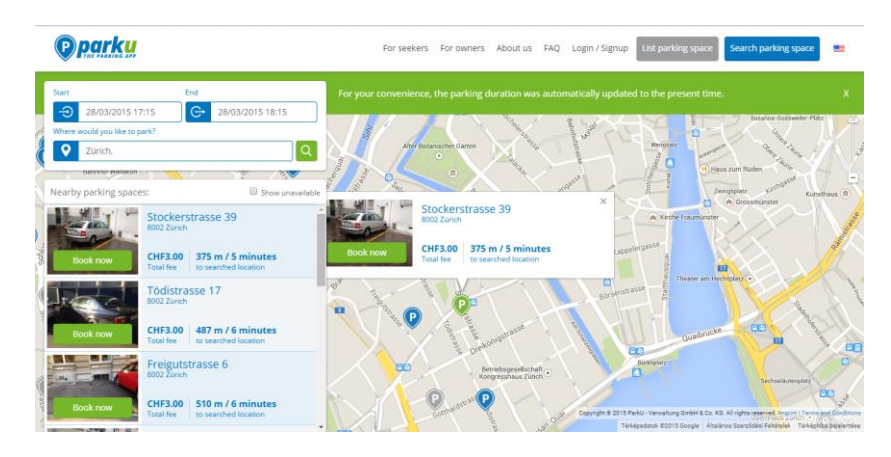

<span id="page-10-1"></span>*8. ábra A parku.ch weboldal [\(www.parku.ch\)](http://www.parku.ch/)*

#### <span id="page-10-0"></span>2.2.2 Bern

Bernben is hasonló rendszer működik már 2000 óta, mint Zürichben, a felület, melyen megjelenítik, azonban nem olyan puritán, sokkal letisztultabb, modernebb. A főoldal három nyelven jeleníthető meg: németül, franciául és angolul. Egy általános információ és a parkolóházak listája látható rajta a szabad helyek számával.

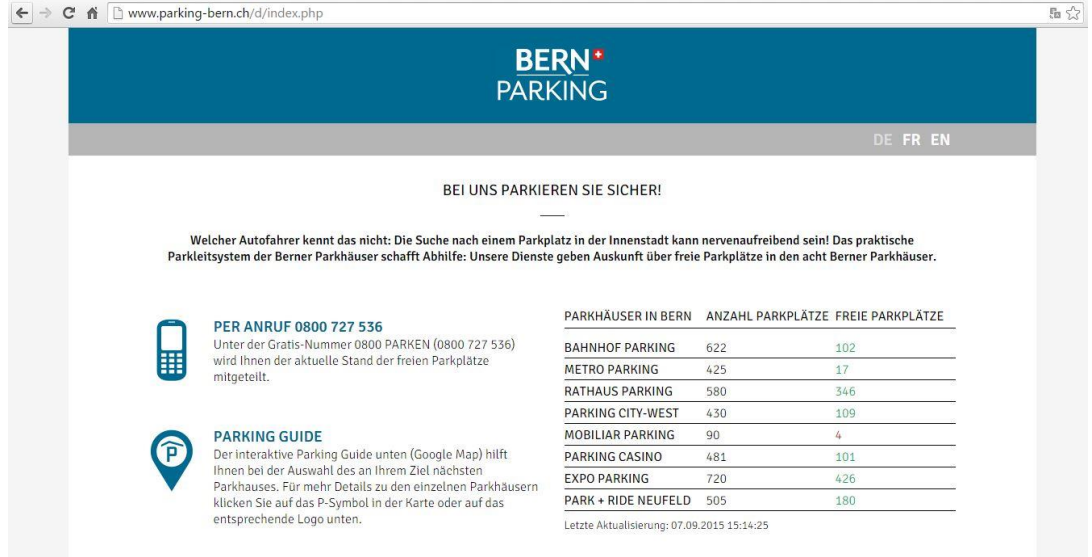

<span id="page-10-2"></span>*9. ábra Bern parkolásirányító rendszerének főoldala [\(http://www.parking-bern.ch/\)](http://www.parking-bern.ch/)*

A dizájnon kívül azonban van egy fontos funkció, mely a zürichinél jobbá teszi, az a Google Térképen megjelenített szabad helyek száma, melyet görgetéssel érhetünk el, és az alábbi ábrán láthatunk.

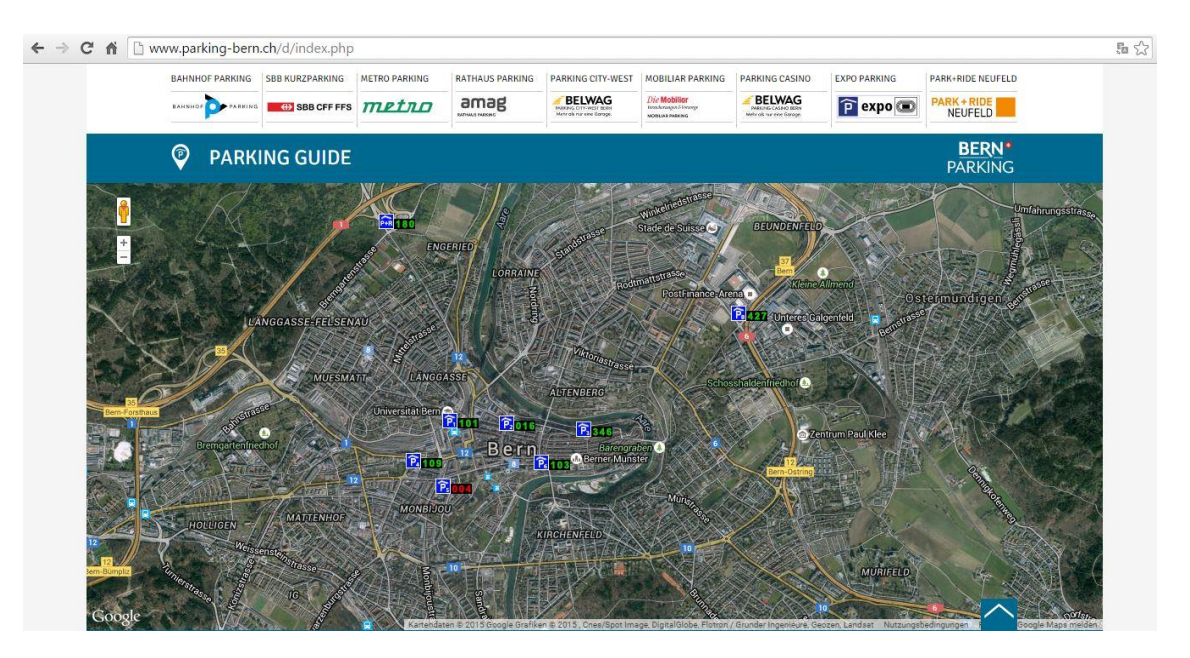

<span id="page-11-0"></span>*10. ábra A térképes megjelenítés [\(http://www.parking-bern.ch/\)](http://www.parking-bern.ch/)*

A szám előtt pedig van egy piktogram, mely a KRESZ szerinti parkolótábla, külön jelölve rajta, hogy fedett-e, hány szintes, és hogy P+R-e. Érdemes megfigyelni, hogy az egyik parkolóház csupán 4 szabad hellyel rendelkezik, és ez pirossal jelenik meg a térképen, jelezve ezzel a felhasználónak, hogy ne ezt a parkolóházat válassza.

További görgetéssel, vagy a térképen lévő piktogramokra való kattintással érhetőek el a parkolóházak adatlapjai:

#### **PARKING GUIDE**  $\circ$

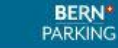

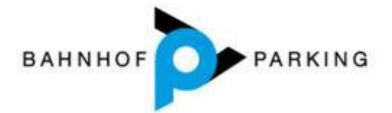

#### Freie Kurzparkplätze: 22

#### ADRESSE FÜR NAVIGATION

Bahnhof Parking AG<br>Parkterrasse 14 3012 Bern

Für Kontakt-Angaben siehe Impressum.

#### KOORDINATEN FÜR NAVIGATIONSGERÄT

 $\frac{46^{\circ}45^{\circ}\,17^{\circ}\,\mathrm{N}}{46.94991^{\circ}\,\mathrm{N}}\,/\,7^{\circ}\,26^{\prime}\,67^{\prime}\,\mathrm{O}$ 599 954 / 199 890 (Swiss Grid)

#### PARKPLÄTZE

Kurzparkplätze gesamt: 622

- Sichere Frauenparkplätze: 15
- Behindertenfreundliche Parkplätze: 2
- Parkplätze mit Auflademöglichkeit: 4
- Superkompakt-Parkplätze: 10
- XXL-Parkplätze: 12

#### ÖFFNUNGSZEITEN

Montag - Sonntag, 00:00 - 24:00 Uhr

#### ANSCHLUSS FÜR ELEKTROFAHRZEUGE

- Parkplätze im 3. Obergeschoss<br>- Stromabgabe gratis
- 
- 
- Jadestationen mit Typ2-Anschluss<br>• Das Ladekabel muss vom Benutzer selbst mitgebracht werden<br>• Benötigt RFID-Karte. Bezug bei Energie Wasser Bern, Monbijoustrasse 11, Bern

#### **WEITERE ANGABEN**

- 
- WEITERE ANGABEN<br>- Anhänger und Motorräder verboten<br>- Bezahlung mit Kredit- und Debitkarten möglich<br>- Bezahlung mit Euro möglich
- · Münz- und Notenrückgabe
- 24 Std. Personal anwesend
- 
- Videoüberwachung mit Aufzeichnung<br>max. Einfahrtshöhe: 2.1m
- · Sondertarif für S-Kompakt Fahrzeuge (bis 3m Länge) mit separater Finfahrt

### GEEIGNET FÜR FOLGENDE SEHENSWÜRDIGKEITEN /<br>VERWALTUNGEN

- Antikensammlung
- Bahnhof Bern
- **Botanischer Garten**
- Burgerspital
- Cinébad
- $\bullet$  City 1, 2, 3
- Gotthard
- Heiliggeistkirche
- Hotel City am Bahnhof \*\*\*
- Hotel Savoy \*\*\*\*
- Hotel Schweizerhof \*\*\*\*\* S
- $\rho$  Jura 1, 2, 3
- Kino Reitschule
- Kulturzentrum Reitschule
- Splendid 1, 2 Tourist Information Bahnhof
- Unitobler
- 
- 
- Unitobler<br>O Universität Bern Hauptgebäude
- O Universität Bern Hauptgebäude

WEGBESCHREIBUNG

Abgangsort / Adresse:

→ WEGBESCHREIBUNG AUFRUFEN

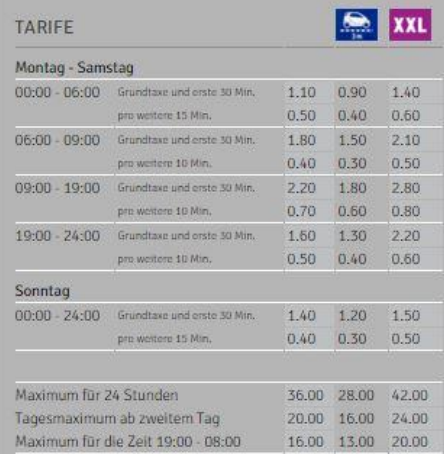

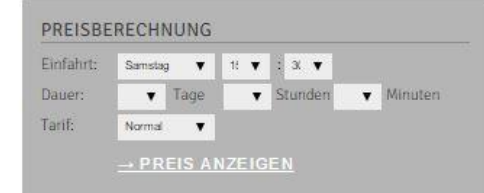

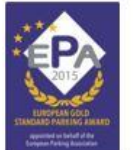

<span id="page-12-0"></span>*11. ábra Egy parkolóház adatainak részletezése [\(http://www.parking-bern.ch/\)](http://www.parking-bern.ch/)*

Az adatlapon szerepel a parkolóház neve, címe, GPS koordinátái, szabad helyek száma, parkolóhelyek száma típusonként (mint például a normál parkolóhelyek, a biztonságos parkolóhelyek nőknek, a mozgássérültek számára kialakított parkolóhelyek, a töltőállomással rendelkező parkolóhelyek, a szuperkompakt valamint az XXL parkolóhelyek), nyitva tartás, szolgáltatások, közeli intézmények, látnivalók, útvonaltervező és természetesen az ártáblázat, valamint egy díjkalkulátor.

Az oldal aljára görgetve megtalálhatóak a parkolóházak elérhetőségei, mint a postacím, telefon, fax, e-mail cím, internetcím. Utóbbira kattintva a parkolóházak saját weblapjain is láthatjuk az aktuális szabad helyek számát.

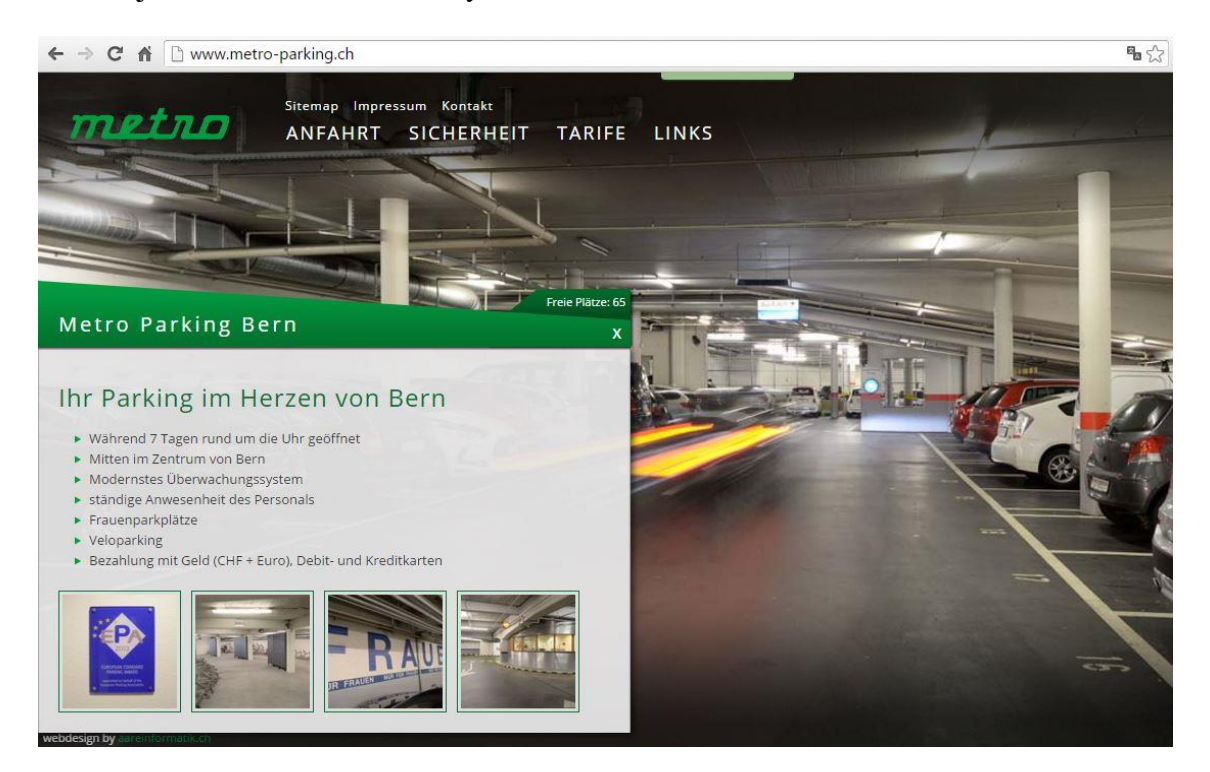

<span id="page-13-0"></span>*12. ábra Metro Parking Bern [\(www.metro-parking.ch\)](http://www.metro-parking.ch/)*

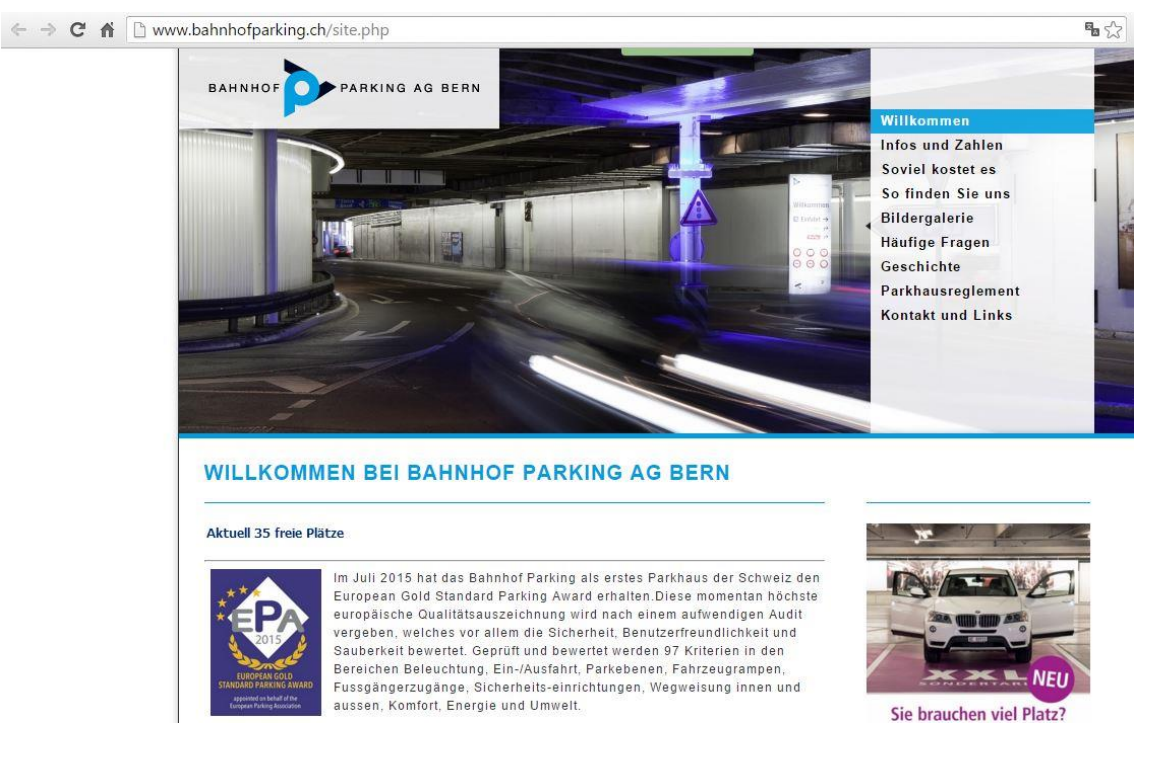

*13. ábra Bahnhof Parking AG Bern [\(www.bahnhofparking.ch\)](http://www.bahnhofparking.ch/)*

#### <span id="page-14-1"></span><span id="page-14-0"></span>2.2.3 Basel

Basel parkolásirányító rendszerének internetes oldala az egyik legegyszerűbb. A térkép statikus, csupán a parkolóházak listája tartalmazza a dinamikusan változó szabad helyek számát. Ezeket három részre osztották a jobb áttekinthetőség érdekében: Zentrum Nord, Zentrum West és Zentrum Süd. Emellett még bemutatják a rendszert, feltüntetik az elérhetőségeket és felsorolnak néhány hasznos linket. 2003 óta működik.

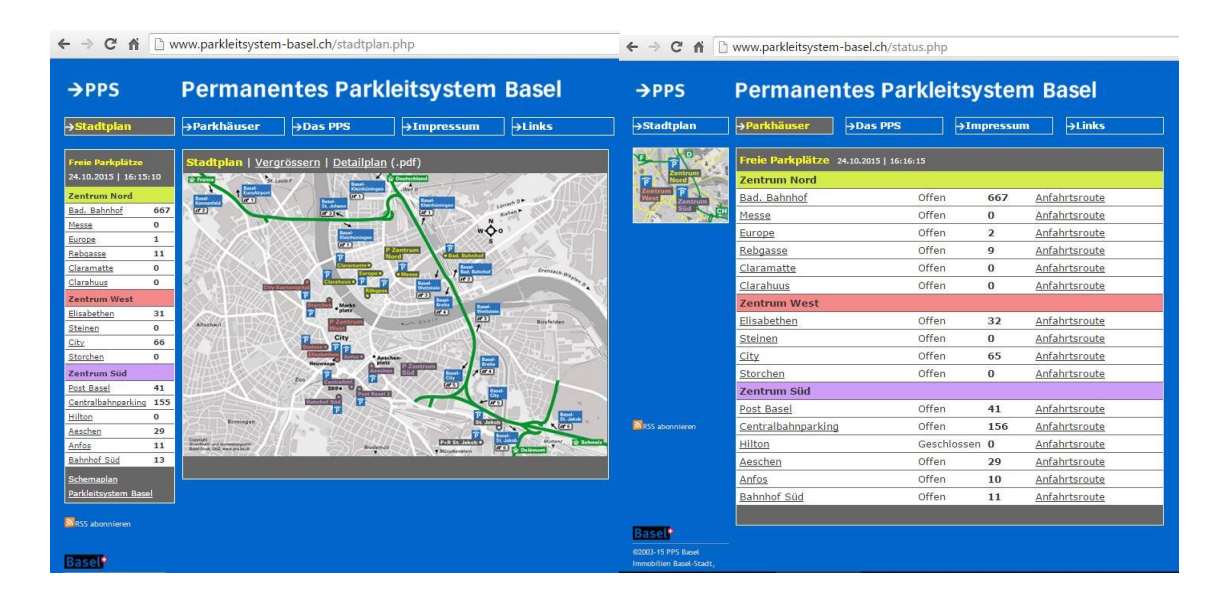

<span id="page-15-1"></span>*14. ábra Basel parkolásirányító rendszerének főoldala [\(http://www.parkleitsystem-basel.ch/\)](http://www.parkleitsystem-basel.ch/)*

#### <span id="page-15-0"></span>2.2.4 Bécs

Bécsben is dinamikus parkolásirányító rendszer működik, a parkolók foglaltsága webes felületen és mobil applikáción is elérhető, listában és térképen megjelenítve egyaránt. Azonban a szabad helyek számát nem jelzik, csupán annyit, hogy szabad-e vagy megtelt. Azokat a parkoló létesítményeket is megjelenítik, melyekről csak statikus adatok vannak.

<span id="page-15-2"></span>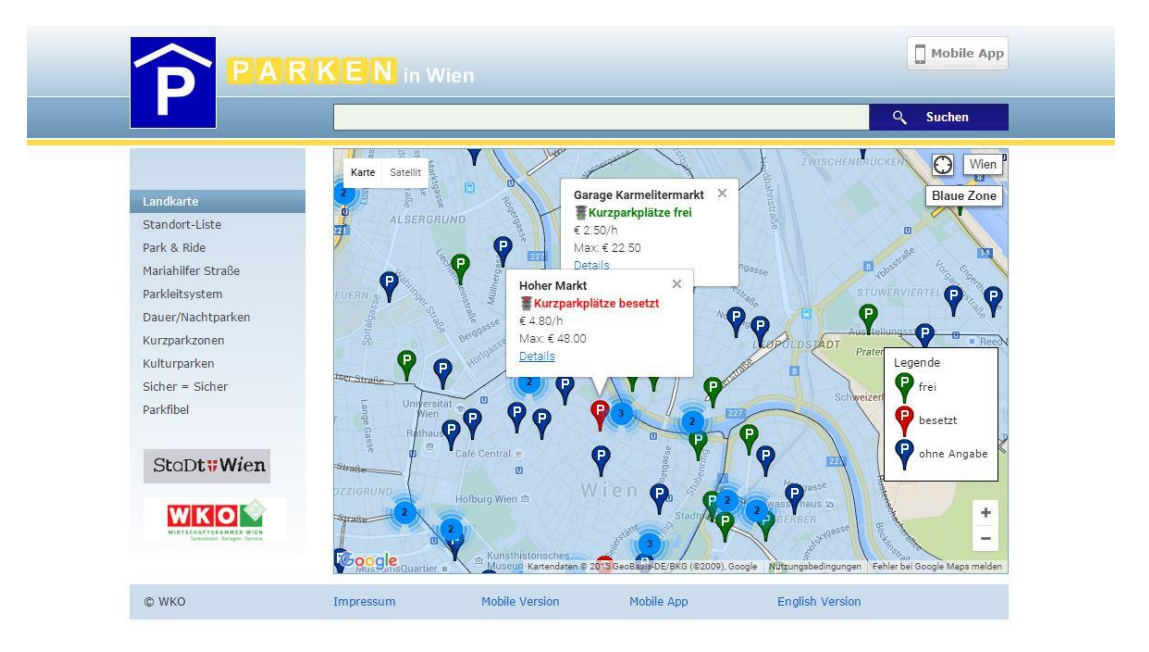

*15. ábra Bécs parkolásirányító rendszerének főoldala [\(http://www.parkeninwien.at/\)](http://www.parkeninwien.at/)*

A listás megjelenítésben a parkolók kerületenként bontva jelennek meg, alattuk a cím és az ártartomány. Ha kiválasztunk egyet, részletesebb információk olvashatóak, mint a telefonszám, az elérhetőség, a kapacitás, magasságkorlátozás, ártáblázat, szolgáltatások, fizetési módok, közlekedési kapcsolatok. Útvonalat is tervezhetünk a parkolóházhoz.

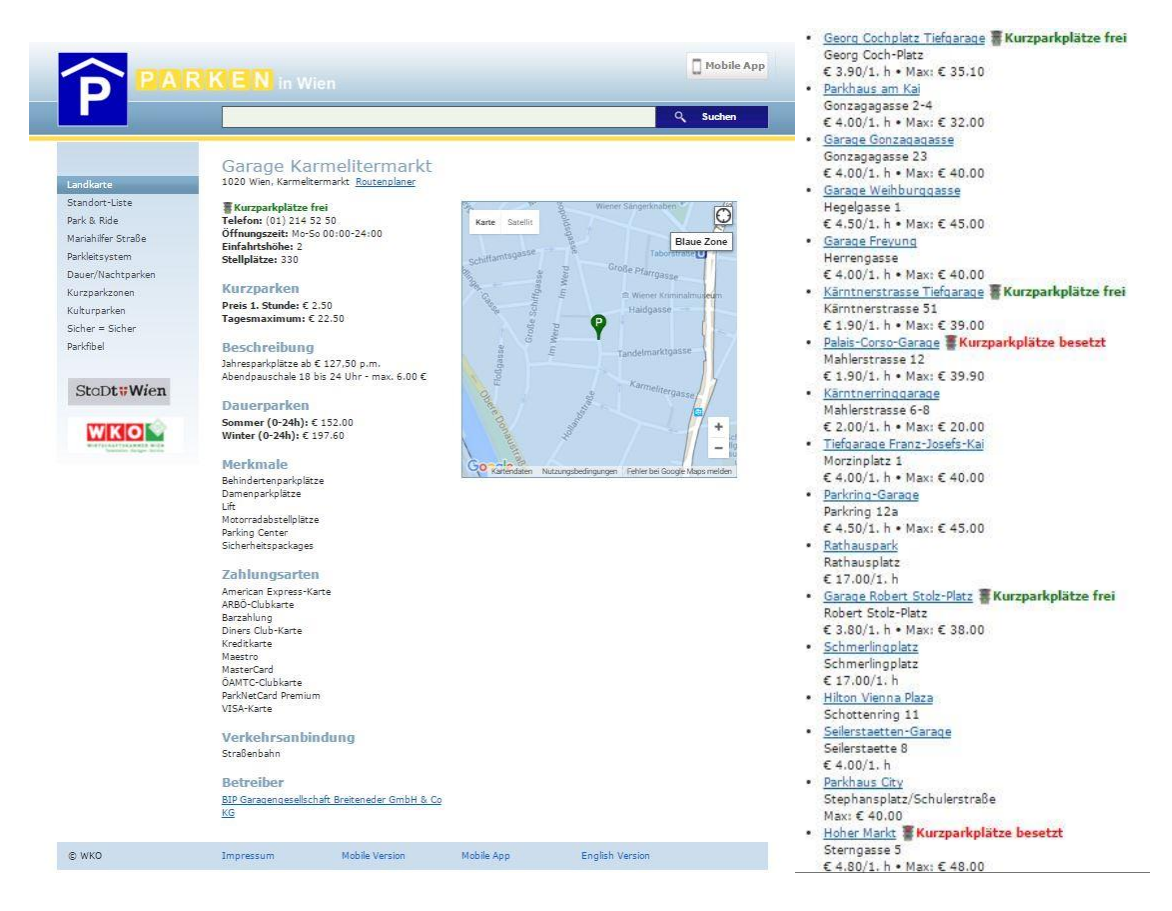

*16. ábra Egy parkoló létesítmény részletes adatai (balra) és a listás megjelenítés külön oldalon (jobbra) [\(http://www.parkeninwien.at/\)](http://www.parkeninwien.at/)*

#### <span id="page-16-1"></span><span id="page-16-0"></span>2.2.5 Konstanz

Érdekesség, hogy a svájci határon lévő 85 ezer fős német városban is kiépítettek egy parkolásirányító rendszert, melynek internetes felülete kissé eldugva, a város honlapjának turizmus menüpontjában található a következő címen:

<http://www.konstanz.de/tourismus/01759/01765/index.html>

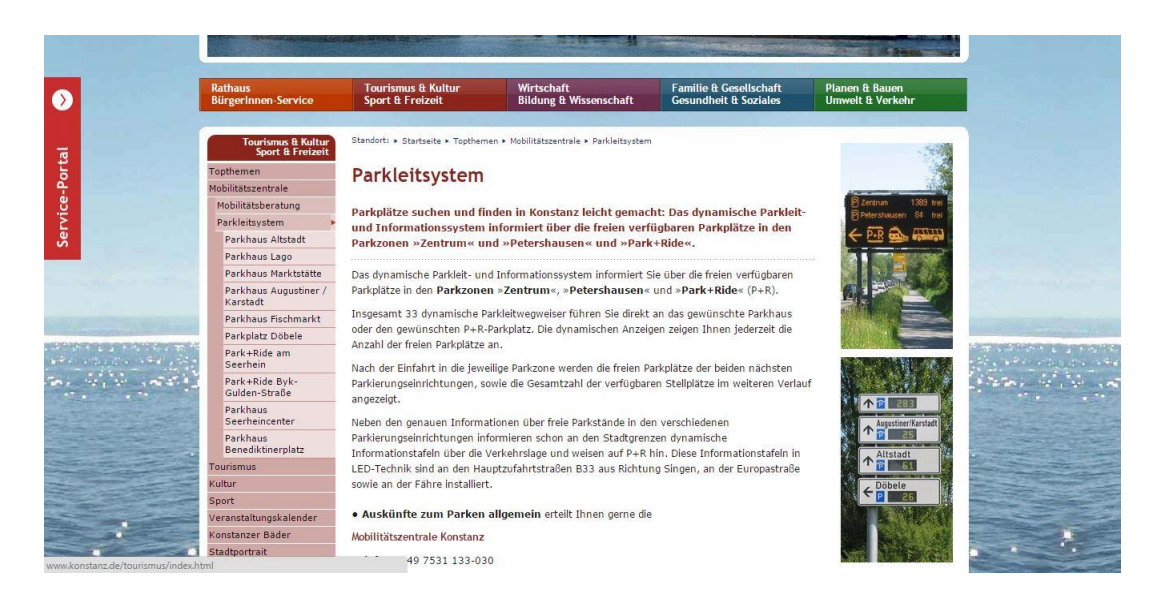

17. ábra Konstanz város oldalán a parkolásirányítás [\(http://www.konstanz.de/tourismus/01759/01765/index.html\)](http://www.konstanz.de/tourismus/01759/01765/index.html)

<span id="page-17-0"></span>Itt egy rövid ismertetőt olvashatunk, és láthatjuk oldalt a dinamikus információkat megjelenítő táblákat. A szabad parkolóhelyek megtekintéséhez az oldal aljára kell görgetnünk. Az ajánlott szabad helyeket zöld számmal írják ki, a megtelt, vagy majdnem megtelt házak szabad helyeit pedig pirossal. A bezárt parkoló létesítmény pedig XXX jelzést kap. Itt, a lap végén egy statikus térképet is találunk.

| Übersichtskarte                                | Aktuell freie Parkplätze<br><b>P</b> Zentrum                                                                      |                            |
|------------------------------------------------|----------------------------------------------------------------------------------------------------|----------------------------|
| KONSTANZ                                       | Parkmöglichkeit                                                                                                   | freie Plätze               |
| Œ<br>Die Stadt zum See<br>H<br>國               | <b>P</b> Marktstätte                                                                                              | 72                         |
|                                                | P Altstadt                                                                                                    | 88                         |
|                                                | P Lago                                                                                                    | 340                        |
|                                                | P Augustiner / Karstadt                                                                                           | 83                         |
|                                                | <b>P</b> Fischmarkt                                                                                               | 5                          |
| 33<br>国田<br>Petershausen                       | <b>P</b> Döbele                                                                                                   | 122                        |
| 33<br>$\mathbf{E}$                             | Parkmöglichkeit<br>28 Am Seerhein<br>258 Byk Gulden Str.                                                          | freie Plätze<br>487<br>122 |
| <b>Zentrum</b>                                 | 令<br>Petershausen                                                                                                 |                            |
|                                                | Parkmöglichkeit                                                                                                   | freie Plätze               |
| $\overline{1}$                                 | <b>P</b> Benediktiner                                                                                             | 72                         |
| <b>Schweiz</b><br><b>COMPASS</b><br><b>MEN</b> | Seerheincenter                                                                                                    | 233                        |
|                                                | Stand: 24.10.2015 - 19:45:49                                                                                      |                            |
| Zuständig für diese Seite <sup>D</sup> Tiefbau | = genügend freie Parkplätze<br>= fast belegt/belegt<br>= Parkhaus/-platz geschlossen<br>Grün<br>Rot<br><b>XXX</b> |                            |

<span id="page-17-1"></span>*18. ábra A sematikus térkép (balra)és a szabad helyek száma (jobbra) [\(http://www.konstanz.de/tourismus/01759/01765/index.html\)](http://www.konstanz.de/tourismus/01759/01765/index.html)*

A parkolóházat, szabadtéri parkolót kiválasztva a szokásos adatokat olvashatjuk.

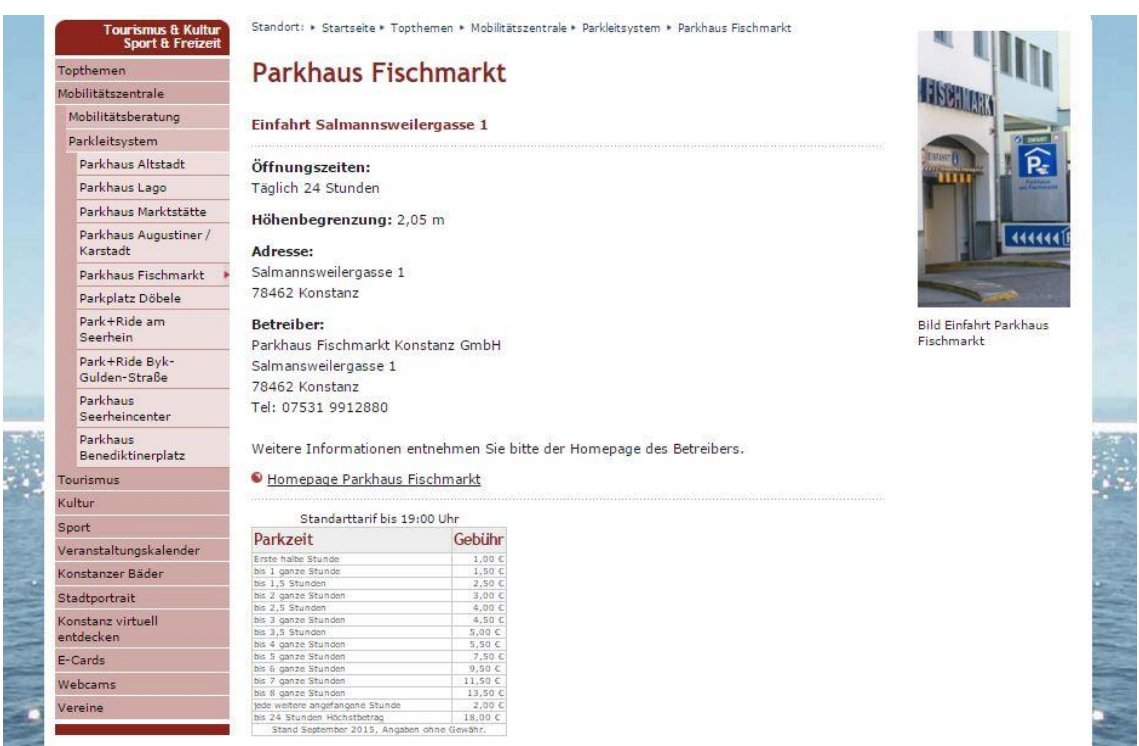

<span id="page-18-0"></span>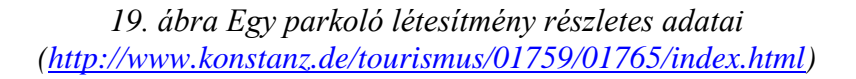

A lap aljára görgetve azonban egy új információt ismerhetünk meg. Ez a foglaltság tendenciája, azaz, hogy az épp emelkedik, csökken vagy stagnál. A foglaltság csökkenését mutató nyíl a zöld, hiszen ekkor nő a szabad helyek száma.

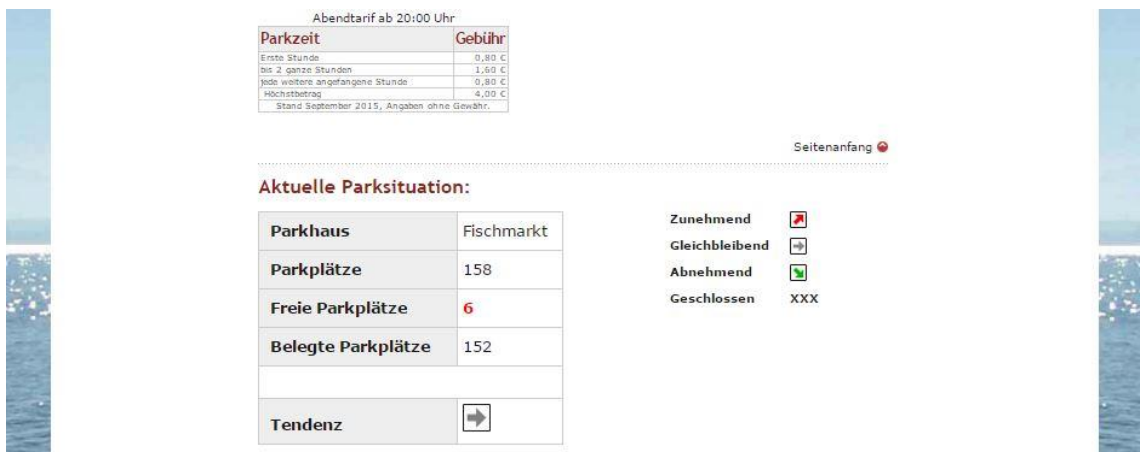

<span id="page-18-1"></span>*<sup>20.</sup> ábra A parkoló létesítmény foglaltságának tendenciája [\(http://www.konstanz.de/tourismus/01759/01765/index.html\)](http://www.konstanz.de/tourismus/01759/01765/index.html)*

### <span id="page-19-0"></span>2.2.6 Összegzés

Összehasonlítva az említett városok rendszerét, a következő megállapításokra jutottam:

Dizájn terén Bern nyert, letisztult, modern felület. Bécs kissé elmaradt ennél, de kellemesnek mondható, a többi azonban elavult benyomást kelt.

Az oldalakat könnyű megtalálni, külön domaint kaptak, kivéve Konstanz esetében, ahol a város turizmus menüpontjának egy almenüjébe rejtették el.

Ezt tetézve a fontos információt is az oldal aljára helyezték, ezért kapta a legkevesebb pontot az áttekinthetőség terén is. Bern hasonlóképp egy kevés pontot kapott, hiszen a remek dizájnnal rendelkező oldal egy reklámfotóval fogad minket szinte nulla információtartalommal:

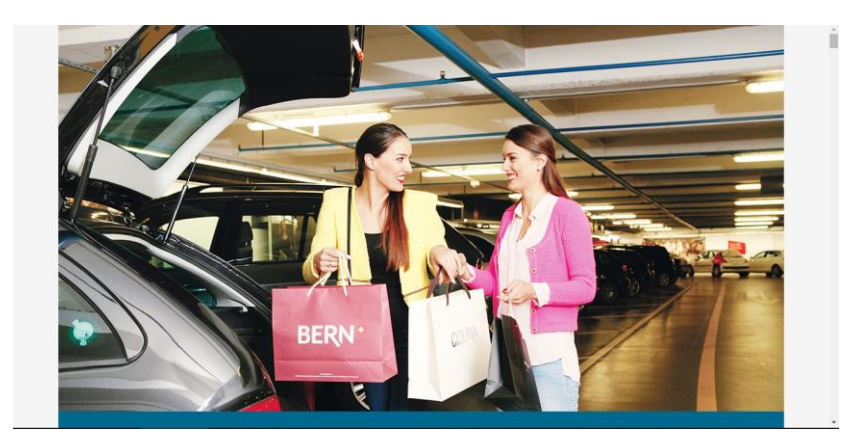

*21. ábra Bern parkolásirányító rendszerének kezdőoldala [\(http://www.parking-bern.ch/\)](http://www.parking-bern.ch/)*

<span id="page-19-1"></span>Sokaknak elsőre még az sem tűnhet fel, hogy görgetni, vagy kattintani kell, aztán persze jobb oldalt a görgetősáv elárulja. A térképhez pedig a harmadik oldalra kell görgetni. Valamelyest enyhít ezen a kattintásos továbblépés lehetősége, mely automatikusan a kívánt oldalra görget. Zürich és Bécs kapta a legtöbb pontot, mert a kezdőoldalon ott a térkép.

A térképes megjelenítésben azonban Bern az élenjáró, a szabad helyek számát közvetlenül a térképen megjelenítve. Bécs azért kapott eggyel kevesebb pontot, mert ők csak a háromféle állapotot ábrázolják: szabad/foglalt/nem ismert. Zürich térképe sematikus, de a parkolóházat kiválasztva a Google Térkép is látható. A három város

térképe dinamikus információkat tartalmaz, míg Bázel és Konstanz esetében csupán statikus.

Foglaltság kijelzés szempontjából Bern és Konstanz nyert, ők a szabad helyek számán felül pirossal jelölik a majdnem betelt parkoló létesítményeket is, míg Bécs került az utolsó helyre. hiszen ők számokat nem írnak, csak hogy szabad vagy megtelt-e.

Útvonaltervezője csak Bernnek és Bécsnek van, a foglaltság tendenciáját csak Konstanz jelzi, míg statisztikát csak Zürich. Hivatalos mobil applikációja csak Bécsnek van, de Konstanznak is van egy nem hivatalos, bár jól működő mobil alkalmazása.

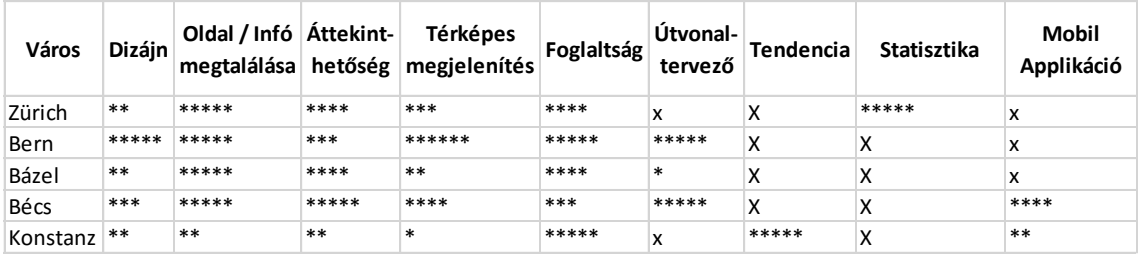

#### <span id="page-20-0"></span>*1. táblázat A megvizsgált városok rendszereinek összehasonlítása*

A legtöbb parkoló létesítmény Bécs oldalán jelent meg, mely a város méretéből adódóan nem meglepő, azonban ezek kétharmada csak statikus adatokkal szolgál. Bernben igen kevés parkoló van nyilvántartva, ezer lakosra vetítve a dinamikusan megjelenítettek száma csupán 0,06, tehát sűrűsége éppen olyan, mint Bécsben. A többi város megközelítette a 0,1-et, sőt, Konstanz túl is lépte. Tehát átlagosan 5-10 ezer főre kell, hogy jusson egy dinamikus foglaltsági adatokkal rendelkező nyilvántartott parkolóház.

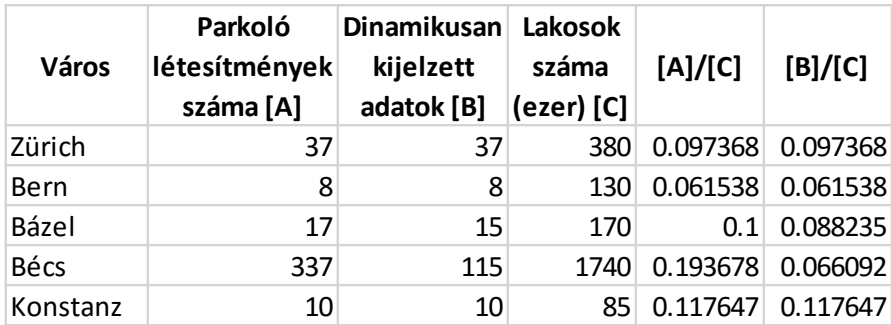

<span id="page-20-1"></span>*2. táblázat A rendszerben lévő parkoló létesítmények száma a megvizsgált városok lakosságának függvényében*

## <span id="page-21-0"></span>**3. Siemens Sitraffic Scala**

#### <span id="page-21-1"></span>*3.1 A Siemens Scala bemutatása*

A Sitraffic Scala/Concert/Guide olyan átfogó, moduláris forgalomirányítási központ, mely egyesíti magában a legkülönbözőbb forgalomirányítási rendszereket, az összes fontos forgalmi és környezeti információt magába foglalja. A minden komponenshez külön licence tartozik, melyek egyenként megvásárolhatóak, a rendszerben pedig csak a megvásárolt komponensek használhatóak.

A felhasználói felület felül egy navigációs sávból, bal oldalt egy funkciófának nevezett oldalsávból, középen a párbeszédablakból és alul az információs sávból áll. A navigációs sáv a különböző feladatterületeket funkcionális egységekbe fogja össze. Az itt kiválasztott terület megvásárolt funkciói jelennek meg a funkciófában, melyből a kiválasztott funkció a párbeszédablakban nyílik meg.

| Előre- és vissza navigálás          |                                                                              |                                  | Navigációs sáv               |                                                                                                    |                            | Kedvencek és súgó                            |
|-------------------------------------|------------------------------------------------------------------------------|----------------------------------|------------------------------|----------------------------------------------------------------------------------------------------|----------------------------|----------------------------------------------|
| 2.6 Integrationalist 6.5            |                                                                              |                                  |                              |                                                                                                    |                            | $\blacksquare$ $\blacksquare$ $\blacksquare$ |
| <b>Rante</b> v                      | <b>Chuckpr</b> +<br>zustande »                                               | Arlagen.                         | verkehrsdaten<br>Andrese.    | Steuerung »                                                                                                    | twitchingen v<br>Service v | ۵                                            |
| Verkohrssteuerung                   | Prosti2034)                                                                  |                                  |                              |                                                                                                    |                            | <b>SALE 1979</b>                             |
| - 番 ISA<br>9104012                  | 門<br>$\overline{\mathbf{a}}$<br>o<br><b>Uberstrum Species</b><br>Bedever USA | Schillerc                        | n<br>٠<br>50 Media data kara |                                                                                                    |                            | 氤<br>48<br>Médagen Dedas 1-8's<br>ogs        |
| <b>B</b> 1S4-Guzzen                 | Moteot                                                                       | Te4012                           |                              |                                                                                                    |                            |                                              |
| <b>Call Scholar</b>                 | suprese                                                                      | Power2                           |                              | steuergerstetzg:                                                                                               | CYDIN                      | Megnyitott                                   |
| Parkent                             | Esterganie:<br>$\alpha$                                                      | is.                              |                              | Bulradosart:                                                                                                   | Zerkrake                   | párbeszédablak                               |
|                                     | Subsystem)                                                                   | kt200                            |                              | formunkationsert                                                                                               | <b>OCIT SW</b>             |                                              |
| <b><i>Ung</i></b> Earnering         |                                                                              |                                  |                              | Intourband Cubalatabus Lampersbatus Detalcores Steamsbatus Greppescogehörigieb Lage Service Notions Kowsenbare |                            |                                              |
| umfolddaten                         | Selections                                                                   |                                  |                              |                                                                                                    |                            |                                              |
| <b>Fire Predivision Management</b>  | Stewartene                                                                   | Mattuell                         |                              |                                                                                                    |                            | Showebanes                                   |
| . Ugil HAR                          |                                                                              |                                  |                              |                                                                                                    |                            |                                              |
| Subretene                           | <b>Zuntralerguatand</b><br>Variatesiähiingigkeit:<br>Zubeschrichterung:      | 16                               | Office:                      | <b>DRD</b><br>Meldengeurberchädtung:<br>nein                                                                   |                            | Bedonon Zentrale                             |
|                                     | <b>154 2 steed</b>                                                           |                                  |                              |                                                                                                    |                            |                                              |
|                                     | Haush LSA                                                                    |                                  |                              | Tell-LSA                                                                                                    |                            |                                              |
|                                     | Zustand:                                                                     | <b>ain</b>                       | Policino                     | 361<br>m                                                                                                    | (Soli ein)                 |                                              |
|                                     | 30/doregrams                                                                 | $\mathbf{x}$                     | (5歳) 30                      | 362<br>ain.                                                                                                    | (Sd) airò                  |                                              |
|                                     | <b>Ichain VOI</b><br>Or:                                                     | <b>Salinae</b><br>keiner         | (Sol(1))<br>$(540:-1)$       | 101<br>ain<br>bn<br>164                                                                                        | (Sel: air)<br>(soli en)    |                                              |
| Funkciófa                           | Th                                                                           | <b><i><u>Intrar</u></i></b>      | $(34: -)$                    |                                                                                                    |                            |                                              |
|                                     | Satus Überscht                                                               |                                  |                              | <b>Gratesfoot</b>                                                                                              |                            | Attualaismm                                  |
|                                     | Korreunkatten<br>LSA-2ustand                                                 | $\infty$<br>$\rightarrow \infty$ |                              | 7d<br>2681                                                                                                    |                            | <b>SMONDIDE</b>                              |
|                                     | LSA/Steing                                                                   | ேட்                              |                              | <b>Regist</b>                                                                                                  |                            |                                              |
|                                     | Lanpenstörung                                                                | $\alpha$                         |                              | Aktualisevung                                                                                                  | 26.12.2011 10:40:40        | Expertencialso                               |
|                                     | Debektor Stärung<br>Verleti-sectinik                                         | D OK<br><b>O</b> Warrung         |                              | Schielgrund:<br><b>Existence:</b><br>N413:10                                                                   | LSA-Update enfordern       |                                              |
|                                     | Wakung.                                                                      | O or                             |                              | 30 okzet                                                                                                    | 28.12.2011 12:18:46        |                                              |
|                                     | 57-Wechmidentellung                                                          |                                  |                              |                                                                                                    |                            |                                              |
| <b>ALL</b><br><b>Mally Aufgeben</b> | īΜ<br><b>EE</b> Systemstatus                                                 | 网间                               |                              | Információs sáv                                                                                                |                            | m22230                                       |

<span id="page-21-2"></span>*22. ábra A Siemens Scala felhasználói felülete (Sitraffic Scala II 1.6 kézikönyv)*

#### <span id="page-22-0"></span>3.1.1 Navigációs sáv

A navigációs sáv gombjainak ismertetése az alábbi táblázatban látható:

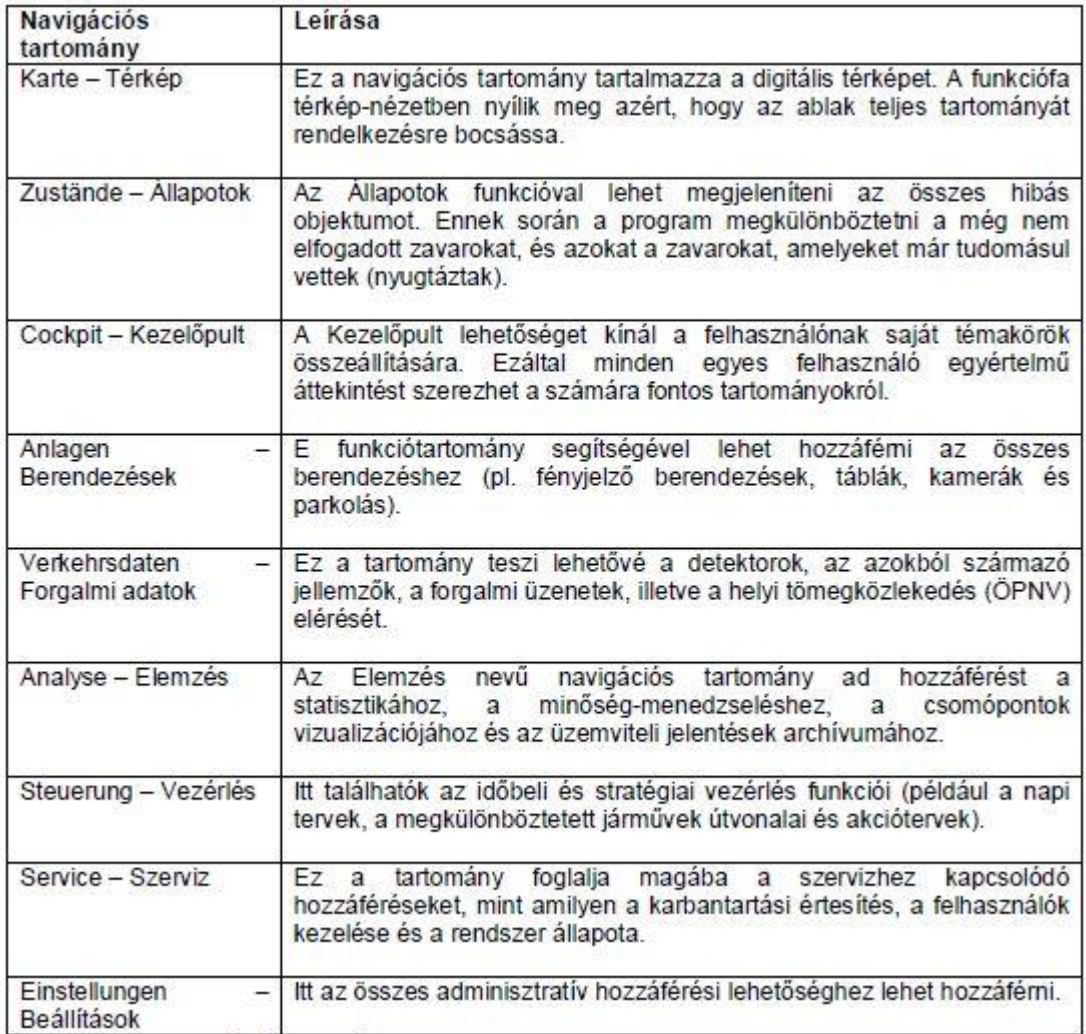

<span id="page-22-2"></span>*3. táblázat A Siemens Scala navigációs sávjának gombjai (Sitraffic Scala II 1.6 kézikönyv)*

### <span id="page-22-1"></span>3.1.2 Információs sáv

Az információs sávban a következők jelennek meg:

- A berendezések fennálló zavarai,
- A fennálló feladatok,
- A számítógépek fennálló zavarai és
- A kezelő állomáson bejelentkezett felhasználó.

Az esetleges üzemzavarokról is itt értesülhetünk:

- Zöld: hibamentes állapot
- Sárga: vannak hibás berendezések, de az összes zavart nyugtázták
- Vörös: fennáll legalább egy nem nyugtázott berendezés-zavar.

Lehetőség van ezeknek a hibajelentéseknek a konfigurálására is, hiszen egyfelől nem minden berendezés azonos fontosságú, másfelől nem minden felhasználónak tartozik ugyanaz a feladatkörébe

Ezen kívül még a feladatokról, tervekről, és a rendszer állapotáról is itt kapunk értesítést.

#### <span id="page-23-0"></span>3.1.3 Funkciófa

A funkciófa kettős szerepet tölt be, egyrészt hozzáférést biztosít a megszerzett funkciókhoz, másrészt a megnyitott párbeszédablakok között is itt tudunk váltani. Bezárni is tudjuk itt a párbeszédablakokat egyenként és csoportosan is. A navigációs sáv első három tartományában (térkép, állapotok és kezelőpult) nem jelenik meg.

#### 3.1.3.1 Berendezések

A berendezések tartományhoz tartozó funkciók az alábbiak:

- Forgalomirányítás
	- o Hozzáférés a jelzőlámpás forgalomirányító berendezésekhez és berendezés-csoportokhoz
	- o Lehetőség a lámpaprogram kapcsolására
- Táblák
	- o A rendszer a teljes skálát támogatja, az egyszerű prizma-tábláktól a LED mátrixos táblákig
	- o Lehetőség a táblákon megjelenő szövegek és képek vezérlésére, ellenőrzésére
		- Időben tervezett vezérlés
		- Automatikus, eseményre reagáló vezérlés
		- Manuális vezérlés
- Parkolás
	- o Az összes parkolóház, parkolóhely, P+R zóna, parkoló felület és mélygarázs
- o Különböző létesítmények, területek összevonhatók parkoló negyedekké
- Kamerák
- Környezeti adatok
- Autópálya-menedzselés
- Közlekedési információ
- Alrendszerek

#### 3.1.3.2 Forgalmi adatok

A forgalmi adatok tartományhoz tartozó funkciók az alábbiak:

- Detektorok
	- o A kiválasztott detektorhoz vagy mérési keresztmetszethez tartozó összes adatba be lehet tekinteni
- Szakaszok
- Forgalmi körzetek
- Forgalmi üzenetek
	- o Lehetővé teszi a forgalmi jelentőséggel bíró dinamikus események (például építési helyszínek, rendezvények és üzemzavarok) kezelését (definiálását, szerkesztését, törlését)
	- o Táblázatos formában vagy digitális térképen belül lehet megjeleníteni
	- o A médiák számára rendelkezésre lehet bocsátani a média-menedzser segítségével
- Helyi tömegközlekedés
	- o Helyi tömegközlekedés magába foglalja a közösségi személyi közlekedés összes forgalmi adatát, azaz a vonalakhoz tartózó megállóhelyeket, késéseket és torlódásjelzőket
	- o Legfeljebb 40 vonalat és 320 megállóhelyet lehet kezelni

#### 3.1.3.3 Elemzés

Az elemzés tartományhoz tartozó funkciók az alábbiak:

- Statisztika
	- o A mért értékekből jelentés készítése
		- Grafikusan vagy táblázatos formában
		- Nyomtatás is lehetséges
- PDF, CSV, JPG fájlként exportálhatók
- o Sablonok készítése, szerkesztése, másolása, törlése
- o Beállított dátumtartomány
- Minőség-ellenőrzés
	- o A minőségellenőrzési műveletek automatikusan azonosítják a minőségi hiányosságokat, a küszöbértékek folyamatos összehasonlításával.
	- o Ezek a minőségi hiányosságok a minőségi áttekintések (jelentéslapok és Hotspot megjelenítés) segítségével strukturáltan jeleníthetők meg.
	- o A minőségelemzések segítségével elemezhetők a felismert időhiányok.
- Üzemi jelentések archívuma
	- o Üzemviteli és zavarüzenetek a hozzájuk tartozó megjegyzésekkel és állapottal
	- o A rendszer összes feladatterületéről származó üzeneteket tartalmazza

#### 3.1.3.4 Vezérlés

A vezérlés tartományhoz tartozó funkciók az alábbiak:

- Stratégia-menedzselés
	- o Akciótervek
		- Esemény hatására automatikusan végrehajtandó intézkedések
	- o Makrók
		- Műveletek későbbi időpontban automatikus végrehajtása
	- o Szituációk
		- Egy forgalomnagyság (pl. túlterhelt belváros) szituációként értelmezése, mely egy akcióterv indító eseménye lehet
	- o Médiamenedzser
		- Adatokat közöl szöveges üzenetek formájában (akár grafikákkal együtt) tetszőleges médiákkal
		- Fax vagy e-mail formájában
		- A következő elemekből áll: sablon, indító esemény, az üzenet címzettje
- Forgalomvezérlés
	- o Megkülönböztetett útvonalak
- a jelzőlámpás forgalomirányító berendezések vezérlésére szolgál, megkülönböztetett járművek meghatározott útvonal-használatára
- o Napi terv szerkesztő
- Parkolók
- Táblák
	- o Azért, hogy előírt időpontokban meghatározott képek jelenjenek meg és meghatározott táblaprogramok fussanak, szükséges egy időtervezés vagy egy vezérlés
- Nap-típusok

#### 3.1.3.5 Szerviz

A szerviz tartományhoz tartozó funkciók az alábbiak:

- Karbantartási értesítés
	- o Szervizeléssel kapcsolatos változtatások email vagy SMS útján
- Rendszer
- Felhasználói kezelés
	- o Csoportok létrehozása különböző jogosultságokkal
	- o Felhasználók felvétele a csoportokba

#### 3.1.3.6 Beállítások

A beállítások tartományhoz tartozó funkciók az alábbiak:

- Stratégia menedzselés
- Térkép
- Forgalomirányítás
- Mérőrendszer
- Közlekedési üzenetek
- Táblák
- Elemzés
- Felület
- Archívum
- Különleges

### <span id="page-27-0"></span>*3.2 Parkolás menedzsment és a Scala*

A Sitraffic Scala térképes megjelenítésében látható az összes objektum, mint például a jelzőlámpák, a detektorok, a változtatható jelzésképű táblák és a parkoló létesítmények piktogram formájában.

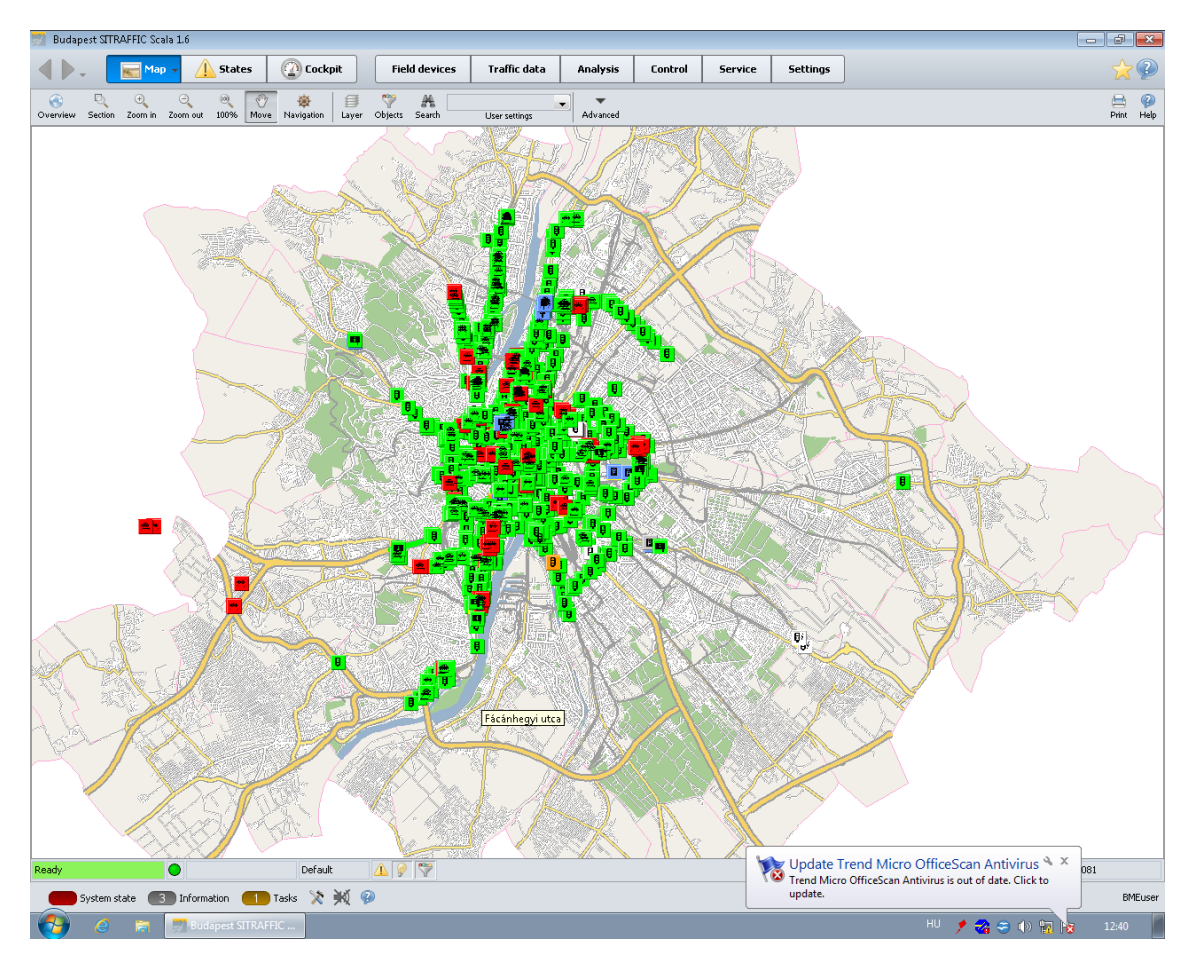

<span id="page-27-1"></span>*23. ábra A Siemens Scala térképes nézetben (Sitraffic Scala II 1.6 kézikönyv)*

Parkoló létesítményből jelenleg sajnos még csupán néhány található, szám szerint 13. Ezekből ráadásul hét nem is szolgáltat dinamikus adatokkal. Maradt hat:

- Hungexpo P5
- Hűvösvölgy P+R
- Árva utca
- NH Hotel
- Hungexpo P3

 $\bullet$  KÖKI Terminál P+R

Ezek listanézetben a berendezések navigációs tartomány parkolás funkciójának parkoló létesítmények alpontjából érhetőek el. A berendezések navigációs tartomány parkolás funkciójáról a Sitraffic Scala II 1.6 kézikönyv a következőket írja:

*"Parkoló létesítmény alatt összefogjuk az összes parkolóházat, parkolóhelyet, P+R zónát, parkoló felületet és mélygarázst. Az egyes parkoló létesítmények foglaltsági adatai összevonva jelennek meg. Az áttekintés alrendszerenként szétválasztva jeleníthető meg.*

*A parkoló negyedek a parkoló létesítmények vagy parkoló területek összefogásából jönnek létre. Különböző létesítmények és/vagy területek vonhatók össze negyedekké.*

*A lista felsorolja az összes rendelkezésre álló parkoló létesítményt. A "Typ" (típus) oszlop azt mutatja, hogy a mindenkori parkoló létesítmény esetén parkoló területről, parkolóházról, mélygarázsról vagy P+R területről van-e szó. A táblázaton belüli előnézet ablak áttekintésben ábrázolja a kiválasztott parkoló létesítmény adatait."*

A parkolás funkció az alábbi négy alpontot tartalmazza:

- Parkoló létesítmények
- Parkoló negyedek
- Parkoló jelzések
- PGS műveletek

| Budapest SITRAFFIC Scala 1.6           |                            |                                                          |                                |                                                 |                          |                          |             |                                |               | $- 98$                                              |
|----------------------------------------|----------------------------|----------------------------------------------------------|--------------------------------|-------------------------------------------------|--------------------------|--------------------------|-------------|--------------------------------|---------------|-----------------------------------------------------|
| Map                                    | <b>States</b>              | <b><i>⊙</i></b> Cockpit –                                | <b>Field devices</b>           | <b>Traffic data</b>                             | Analysis                 | Control -                | Service     | Settings $\sim$                |               |                                                     |
| Traffic Control                        |                            | P Parking facility statistics - Budapest SITRAFFIC Scala |                                |                                                 |                          |                          |             |                                |               | $\overline{\mathcal{A}}$<br>$\overline{\mathbf{x}}$ |
| Signs                                  | S<br>Update                |                                                          |                                |                                                 |                          |                          |             |                                |               | $\overline{?}$<br>Help<br>Print                     |
| <b>P</b><br>Parking                    | Status                     | Short Name                                               | Name                           | Type                                            |                          | <b>Total Capacity</b>    | Free spaces | Occupied Spaces                | Occupancy [%] | Parameters                                          |
| P Parking Facility                     | O Unknown                  | P101                                                     | Etele P1 (Gyergyó Park & Ride  |                                                 |                          |                          |             | $\cdots$                       |               | Category:                                           |
|                                        | Unknown                    | P121                                                     | Őrmező P1 (Péter Park & Ride   |                                                 | $\sim$                   |                          |             | <b>Service</b>                 |               | Total<br>$\overline{\phantom{a}}$                   |
| P Parking facility s                   | O Unknown                  | P111                                                     | Etele P2 (Somogyi  Park & Ride |                                                 | $\overline{\phantom{a}}$ |                          |             | $\cdots$                       | $\ddotsc$     | Scale gradations                                    |
| Parking District                       | O Unknown                  | P131                                                     | Őrmező P2 (Péter Park & Ride   |                                                 | $\cdots$                 | $\overline{\phantom{a}}$ |             | $\ddotsc$                      |               | $\overline{\phantom{a}}$<br>Amount                  |
| Parking Signs/DPs                      | O Unknown<br>$\bigcirc$ ok | P091<br>P041                                             | Hungexpo P5<br>Hűvösvölgy P+R  | Multi-Storey Car P ---<br>Multi-Storey Car P 79 |                          | <br>35                   |             | $\overline{\phantom{a}}$<br>44 | <br>56        | Time:                                               |
|                                        | $\circ$ ok                 | P031                                                     | Árva utca                      | Multi-Storey Car P 99                           |                          | $\ddot{\phantom{0}}$     |             | 91                             | 92            | Ħ<br>Oct 09, 2015 - 01:27 PM                        |
| <b>PGS</b> Operation                   | O Unknown                  | P021                                                     | Duna Plaza                     | Multi-Storey Car P ---                          |                          | $\overline{\phantom{a}}$ |             | $\sim$                         | $\sim$        | Now                                                 |
| Cameras                                | Unknown                    | P011                                                     | NH Hotel                       | Multi-Storey Car P ---                          |                          |                          |             | $\overline{\phantom{a}}$       |               |                                                     |
|                                        | $\bigcirc \propto$         | P081                                                     | Hungexpo P3                    | Multi-Storey Car P 209                          |                          | 179                      |             | 30                             | 14            |                                                     |
| Sensors                                | O Unknown                  | P071                                                     | Rákóczi tér                    | Multi-Storey Car P ---                          |                          |                          |             | $\cdots$                       |               |                                                     |
| <b>TY</b> Freeway Management           | Unknown                    | P061                                                     | KÖKI Terminál P+R              | Multi-Storey Car P ---                          |                          | $\cdots$                 |             | $\overline{\phantom{a}}$       | $\cdots$      |                                                     |
| $($ ((c))) $_{\text{HAR}}$             | O Unknown                  | P051                                                     | KÖKI felszíni P+R              | Multi-Storey Car P ---                          |                          |                          |             |                                | ---           |                                                     |
|                                        |                            | $\circ$                                                  | 20<br>40                       | 60<br>80                                        | 100<br>120               | 140<br>160               | 180         | 200                            |               |                                                     |
| Subsystems                             |                            |                                                          |                                |                                                 |                          |                          |             |                                |               |                                                     |
|                                        |                            |                                                          |                                |                                                 |                          |                          |             |                                |               |                                                     |
|                                        |                            | PO11                                                     |                                |                                                 |                          |                          |             |                                |               |                                                     |
|                                        |                            | P021                                                     |                                |                                                 |                          |                          |             |                                |               |                                                     |
|                                        |                            |                                                          |                                |                                                 |                          |                          |             |                                |               |                                                     |
|                                        |                            | P031                                                     |                                |                                                 |                          |                          |             |                                |               |                                                     |
|                                        |                            |                                                          |                                |                                                 |                          |                          |             |                                |               |                                                     |
|                                        |                            | PO41                                                     |                                |                                                 |                          |                          |             |                                |               |                                                     |
|                                        |                            | P051                                                     |                                |                                                 |                          |                          |             |                                |               |                                                     |
|                                        |                            |                                                          |                                |                                                 |                          |                          |             |                                | 티             |                                                     |
|                                        |                            | PO61                                                     |                                |                                                 |                          |                          |             |                                |               |                                                     |
|                                        |                            | P071                                                     |                                |                                                 |                          |                          |             |                                |               |                                                     |
|                                        |                            |                                                          |                                |                                                 |                          |                          |             |                                |               |                                                     |
|                                        |                            | P081                                                     |                                |                                                 |                          |                          |             |                                |               |                                                     |
|                                        |                            |                                                          |                                |                                                 |                          |                          |             |                                |               |                                                     |
|                                        |                            | P091                                                     |                                |                                                 |                          |                          |             |                                |               |                                                     |
|                                        |                            | P101                                                     |                                |                                                 |                          |                          |             |                                |               |                                                     |
|                                        |                            |                                                          |                                |                                                 |                          |                          |             |                                |               |                                                     |
|                                        |                            | P111                                                     |                                |                                                 |                          |                          |             |                                |               |                                                     |
|                                        |                            |                                                          |                                |                                                 |                          |                          |             |                                |               |                                                     |
|                                        |                            | P121                                                     |                                |                                                 |                          |                          |             |                                |               |                                                     |
| $\leftarrow$<br>$-111$<br>$\mathbb{P}$ |                            | P131                                                     |                                |                                                 |                          |                          |             |                                |               |                                                     |
| System state                           |                            | ■ Information ■ Tasks ☆ ※ ●                              |                                |                                                 |                          |                          |             |                                |               | <b>BMEuser</b>                                      |
|                                        |                            |                                                          |                                |                                                 |                          |                          |             |                                |               |                                                     |
| LY.<br>e                               | Budapest SITRAFFIC         |                                                          |                                |                                                 |                          |                          |             |                                | HU.           | 大名白少阿拉<br>13:28                                     |

<span id="page-29-0"></span>*24. ábra A Siemens Scala rendszerben lévő parkoló létesítmények listája (Sitraffic Scala II 1.6 kézikönyv)*

A parkoló létesítmények alpontban felsorolásra kerül a rendszerben nyilvántartott összes parkoló létesítmény a következő oszlopokkal:

- Státusz (ilyen színnel jelenik meg a térképen is)
- Rövid név
- Név
- Típus (parkoló terület, parkolóház, mélygarázs vagy P+R terület)
- Kapacitás
- Szabad helyek
- Foglalt helyek
- $\bullet$  Foglaltság (%)

Megadhatunk a jelenlegi helyett múltbeli időpontokat is, és akkor az akkori adatok jelennek meg a listában. A képernyő alján ezek grafikusan is láthatóak.

A következő alpont a parkoló negyedek. Parkoló negyedekbe csoportosíthatók a parkoló létesítmények, melyekről sok létesítmény esetén átláthatóbb képet kapunk, jelenleg a kevés parkoló miatt azonban nincs sok értelme.

| <b>Budapest SITRAFFIC Scala 1.6</b>            |                                     |                      |                                                |            |                   |                             |                                  |                            |                          | $\boxed{\phantom{0}}\quad \quad \boxed{\phantom{0}}$ |
|------------------------------------------------|-------------------------------------|----------------------|------------------------------------------------|------------|-------------------|-----------------------------|----------------------------------|----------------------------|--------------------------|------------------------------------------------------|
| $\triangleleft$ D<br>$Map \rightarrow$         | $\textcircled{a}$ Cockpit<br>States | <b>Field devices</b> | <b>Traffic data</b>                            | Analysis - | Control +         | Service                     | Settings $\sim$                  |                            |                          | $\mathcal Q$                                         |
| Traffic Control<br>۰B                          | Parking districts                   |                      |                                                |            |                   |                             |                                  |                            |                          | $\sqrt{X}$                                           |
| Signs<br>k.                                    | $\times$<br>$\mathbf{z}$            |                      |                                                |            |                   |                             |                                  |                            |                          | $\mathcal{P}$<br>置<br>GIS Archive                    |
| <b>P</b> Parking                               | Edit New Delete<br>Detail           |                      |                                                |            |                   |                             |                                  |                            |                          | Print Help                                           |
| P Parking Facility                             | Short<br>Default                    | 国                    |                                                |            |                   |                             |                                  |                            |                          | امر<br>$\times$                                      |
| Parking District                               | Status<br>O Offline                 | Offline<br>$\Box$    | Editorial<br>Short Name<br>$\Box$<br>P121_P131 |            | Name<br>P121_P131 | Parking situation<br>Closed | <b>Total Capacity</b><br>$\,0\,$ | Occupied Spaces<br>$\,0\,$ | Free spaces /<br>$\,0\,$ | Opening status<br>Opened                             |
|                                                | Not OK                              | $\Box$               | $\Box$<br>P101_P111                            |            | P101_P111         | Closed                      | $\,0\,$                          | $\mathbf 0$                | $\bf 0$                  | Closed                                               |
| Parking Signs/DPs                              | $\bigcirc$ ok                       | $\Box$               | $\Box$<br>P081_P091                            |            | POB1_P091         | Unknown                     | $\,0\,$                          | $\mathbf 0$                | $\mathbf 0$              | Closed                                               |
| <b>PGS</b> Operation                           | $\bullet$ ok<br>$\bigcirc$ ok       | $\Box$<br>$\Box$     | $\Box$<br>P051_P061<br>$\Box$                  |            | P051_P061         | Unknown                     | 330                              | 147<br>212                 | 183<br>$^{\circ}$        | Opened                                               |
| $\mapsto$ $\sqrt{ }$ Cameras                   |                                     |                      | P011_P021_P031                                 |            | P011_P021_P031    | Unknown                     | 220                              |                            |                          | Opened                                               |
| $\cdot$ $\subseteq$<br>Sensors                 |                                     |                      |                                                |            |                   |                             |                                  |                            |                          |                                                      |
| Transfer Freeway Management                    |                                     |                      |                                                |            |                   |                             |                                  |                            |                          |                                                      |
| $($ (( $\otimes$ )) HAR                        |                                     |                      |                                                |            |                   |                             |                                  |                            |                          |                                                      |
| > Subsystems                                   |                                     |                      |                                                |            |                   |                             |                                  |                            |                          |                                                      |
|                                                |                                     |                      |                                                |            |                   |                             |                                  |                            |                          |                                                      |
| System state <b>6 Information</b> 1 Tasks 交频 @ |                                     |                      |                                                |            |                   |                             |                                  |                            |                          | <b>BMEuser</b>                                       |
| $\mathbf{G}$<br>$\epsilon$<br>f.               | <b>Budapest SITRAFFIC.</b>          |                      |                                                |            |                   |                             |                                  |                            | HU /名田の知識                | 13:17                                                |

<span id="page-30-0"></span>*25. ábra A parkoló negyedek listája (Sitraffic Scala II 1.6 kézikönyv)*

A következő alpont a parkolás jelzések. Ezek lényegében az utcán lévő szabad helyek számát mutató táblák.

| <b>Budapest STTRAFFIC Scala 1.6</b> |                                     |                                        |                                                     |                         |           |            |              |                        | $\Box$<br>83                                                                                                    |
|-------------------------------------|-------------------------------------|----------------------------------------|-----------------------------------------------------|-------------------------|-----------|------------|--------------|------------------------|----------------------------------------------------------------------------------------------------|
| ◁<br>Map                            | <b>States</b>                       | <b>Cockpit</b><br><b>Field devices</b> | <b>Traffic data</b>                                 | Analysis -<br>Control - | Service   | Settings + |              |                        |                                                                                                    |
| Traffic Control                     | Parking Signs and Display Points    |                                        |                                                     |                         |           |            |              |                        | $\begin{array}{c c c c c} \hline \mbox{\boldmath$\cal{B}$} & \mbox{\boldmath$\cal{B}$} \\\hline \mbox{\boldmath$\cal{B}$} & \mbox{\boldmath$\cal{B}$} \\\hline \end{array}$ |
| Signs<br>k                          | z<br>Detail Edit Operate New Delete | х<br>Info                              | Filter: Subsystem<br>$\overline{\phantom{a}}$<br>AI |                         |           |            |              | GIS Archive Print Help | $\circledast$<br>⊜                                                                                                    |
| <b>P</b> Parking                    |                                     |                                        |                                                     |                         |           |            |              |                        |                                                                                                    |
| P Parking Facility                  | Default<br><b>Status</b>            | 屖<br>Short<br>Short name               | Name                                                | Offine                  | Subsystem | Type       | Editorial    | م<br>Level             |                                                                                                    |
| Parking District                    |                                     | 5100                                   | Vaci ut szumma                                      | $\Box$                  |           |            |              | Prio 5                 |                                                                                                    |
|                                     | $\overline{\mathbf{e}^*_{\alpha}}$  | S11                                    | NH Hotel 1                                          | H                       |           |            | □            | Prio 5                 |                                                                                                    |
| Parking Signs/DPs                   | $\bullet$ ok                        | 512                                    | NH Hotel 2                                          |                         |           |            | п            | Prio 5                 |                                                                                                    |
|                                     | $\sum_{k=1}^{\infty}$ Not ok        | 521<br><b>S22</b>                      | Duna Plaza 1<br>Duna Plaza 2                        | Ē                       |           |            | Ē            | Prio 5<br>Prio 5       |                                                                                                    |
| PGS Operation                       |                                     | 531                                    | Arva utca 1                                         |                         |           |            | □            | Prio 5                 |                                                                                                    |
| Cameras                             | $\frac{8}{10}$                      | 532                                    | Arva utca 2                                         | Ē                       |           |            |              | Prio 5                 |                                                                                                    |
|                                     |                                     | S41                                    | Hüvösvölgy P+R 1                                    |                         |           |            |              | Prio 5                 |                                                                                                    |
| Sensors                             | Not ok                              | 542                                    | Hüyösyölgy P+R 2                                    |                         |           |            | Ĕ            | Prio 5                 |                                                                                                    |
|                                     | ⊙ ok                                | \$500                                  | KÖKI P+R szumma                                     |                         |           |            |              | Prio 5                 |                                                                                                    |
| <b>TIV</b> Freeway Management       | $\sum_{k=1}^{\infty}$               | <b>SS1</b>                             | KÖKI kültéri P+R 1.                                 | F                       |           |            | Ē            | Prio 5                 |                                                                                                    |
|                                     | <b>O</b> Not ok                     | \$52                                   | KÖKI kültéri P+R 2.                                 | Ē                       |           |            | Ĕ            | Prio 5                 |                                                                                                    |
| $($ ((c))] $_{\text{HAR}}$          | ⊙ ok                                | <b>S61</b>                             | KÖKI Terminál P+R 1.                                |                         |           |            |              | Prio 5                 |                                                                                                    |
|                                     | Not ok                              | \$62                                   | KÖKI Terminál P+R 2.                                |                         |           |            |              | Prio 5                 |                                                                                                    |
| > Subsystems                        | $\bigcirc$ ok                       | S71                                    | Rakoczi ter 1                                       |                         |           |            |              | Prio 5                 |                                                                                                    |
|                                     | ⊙ ok                                | 572                                    | Rakoczi ter 2                                       | F                       |           |            | □            | Prio 5                 |                                                                                                    |
|                                     | $\sum_{\alpha}^{\infty}$            | 573<br><b>S81</b>                      | Rakoczi ter 3                                       |                         |           |            | ŏ            | Prio 5                 |                                                                                                    |
|                                     | $\bullet$ ok                        | 582                                    | P3 parkolo 1<br>P3 parkolo 2                        | Ē                       |           |            | Ē            | Prio 5<br>Prio 5       |                                                                                                    |
|                                     |                                     | 583                                    | P3 parkolo 7                                        |                         |           |            |              | Prio 5                 |                                                                                                    |
|                                     | $\sum_{\alpha}^{\infty}$            | <b>S901</b>                            | Hungexpo szumma 1                                   | Ē                       |           |            | ĕ            | Prio 5                 |                                                                                                    |
|                                     | ⊙ ok                                | 5902                                   | Hungexpo szumma 2                                   |                         |           |            | o            | Prio 5                 |                                                                                                    |
|                                     |                                     | 591                                    | PS parkolo 3                                        | H                       |           |            | ŏ            | Prio 5                 |                                                                                                    |
|                                     | $\sum_{k=1}^{\infty}$               | <b>S92</b>                             | P5 parkolo 5                                        | Ā                       |           |            | Ē            | Prio 5                 |                                                                                                    |
|                                     | ⊙ ok                                | 593                                    | PS parkolo 6                                        |                         |           |            |              | Prio 5                 |                                                                                                    |
|                                     |                                     |                                        |                                                     |                         |           |            |              |                        |                                                                                                    |
| System state                        | <b>Tasks 交</b> 帧 @                  |                                        |                                                     |                         |           |            |              |                        | <b>BMEuser</b>                                                                                                    |
| 157<br>e<br>m                       | <b>Budapest SITRAFFIC</b>           |                                        |                                                     |                         |           |            | HU<br>大名日中留地 |                        | 13:17                                                                                                    |

<span id="page-31-0"></span>*26. ábra A Siemens Scala rendszerben nyilvántartott parkolás jelzések (Sitraffic Scala II 1.6 kézikönyv)*

Kiválasztva egyet az alábbi párbeszédablak jelenik meg:

| <b>Budapest SITRAFFIC Scala 1.6</b>       |                                                                                                    |                                                                                                    |
|-------------------------------------------|----------------------------------------------------------------------------------------------------|----------------------------------------------------------------------------------------------------|
| $Map -$<br>◁                              | Cockpit<br><b>States</b><br><b>Field devices</b><br><b>Traffic data</b><br>Analysis +<br>Control +<br>Service<br>Settings $\sim$                                   | *2                                                                                                    |
| > Traffic Control                         | S100 (Parking Sign/DP)                                                                                                    | $\begin{array}{ c c c }\hline \hline \rule{0mm}{3mm} & \multicolumn{3}{c }{\mathbb{Z}} \\\hline \end{array}$ |
| $\bar{\nu}$<br>Signs                      | 园                                                                                                    | $\frac{1}{\sqrt{2}}$                                                                                         |
| <b>P</b> Parking<br>$\checkmark$          | Picture<br>5100<br>Short Name:                                                                                                    |                                                                                                    |
| Parking Facility                          | $\alpha$<br>Status:                                                                                                    |                                                                                                    |
| Parking District                          | Vaci ut szumma<br>Name:                                                                                                    |                                                                                                    |
| Parking Signs/DPs                         | Sign Position Parameters Editorial Comments                                                                                                    |                                                                                                    |
| <b>D</b> \$100                            | Current Display                                                                                                    | Picture 0 from 0<br>$\,<$<br>$\,>$                                                                           |
| <b>D</b> PGS Operation                    |                                                                                                    |                                                                                                    |
| $\mapsto$ $\sqrt{2}$ Cameras              | összes<br>szabad hely<br>8                                                                                                    |                                                                                                    |
| $\rightarrow$ $\qquadblacksquare$ Sensors |                                                                                                    |                                                                                                    |
| Freeway Management<br>$\bar{\textbf{r}}$  |                                                                                                    |                                                                                                    |
| $\cdot$ ((co)) $_{\text{HAR}}$            |                                                                                                    |                                                                                                    |
| > Subsystems                              |                                                                                                    |                                                                                                    |
|                                           |                                                                                                    |                                                                                                    |
|                                           |                                                                                                    |                                                                                                    |
|                                           |                                                                                                    |                                                                                                    |
|                                           |                                                                                                    |                                                                                                    |
|                                           |                                                                                                    |                                                                                                    |
|                                           |                                                                                                    |                                                                                                    |
|                                           |                                                                                                    |                                                                                                    |
|                                           |                                                                                                    |                                                                                                    |
|                                           |                                                                                                    |                                                                                                    |
|                                           |                                                                                                    |                                                                                                    |
|                                           |                                                                                                    |                                                                                                    |
|                                           | Short name<br>Light act<br>Transfer Time<br>Status<br>Current content<br>Level<br>$\overline{\bigcirc}$ ok<br>$5100 - 1$<br>$\bf 8$<br>Oct 9, 2015 12:58 PM Prio 5 | Detail                                                                                                    |
|                                           |                                                                                                    | Operate                                                                                                    |
|                                           |                                                                                                    | Light                                                                                                    |
|                                           |                                                                                                    |                                                                                                    |
|                                           | System state <b>(E)</b> Information (日) Tasks 交频 @                                                                                                    | BMEuser                                                                                                    |
| $e -$                                     | <b>Budapest SITRAFFIC</b><br>※ 大名日の知識                                                                                                    | 13:19                                                                                                    |

<span id="page-31-1"></span>*27. ábra A Siemens Scala rendszerben egy nyilvántartott parkolás jelzés (Sitraffic Scala II 1.6 kézikönyv)*

Itt látható a tábla statikus, felfestett felülete, benne egy fekete téglalapban kijelezve a dinamikus adatot, az aktuális szabad helyek számát.

Ugyanezek a párbeszédablakok elérhetőek a térképes nézetből is a piktogramra kattintással. A térképen egyszerre több párbeszédablak is megjeleníthető egyszerre. Az alábbi ábrán bal oldalt a parkoló létesítmény, jobb oldalt pedig a tábla párbeszédablakát láthatjuk. Amennyiben nem kattintunk, csak a piktogram fölé húzzuk az egérmutatót, akkor egy felugró kis ablak jelenik meg a fontosabb információkkal.

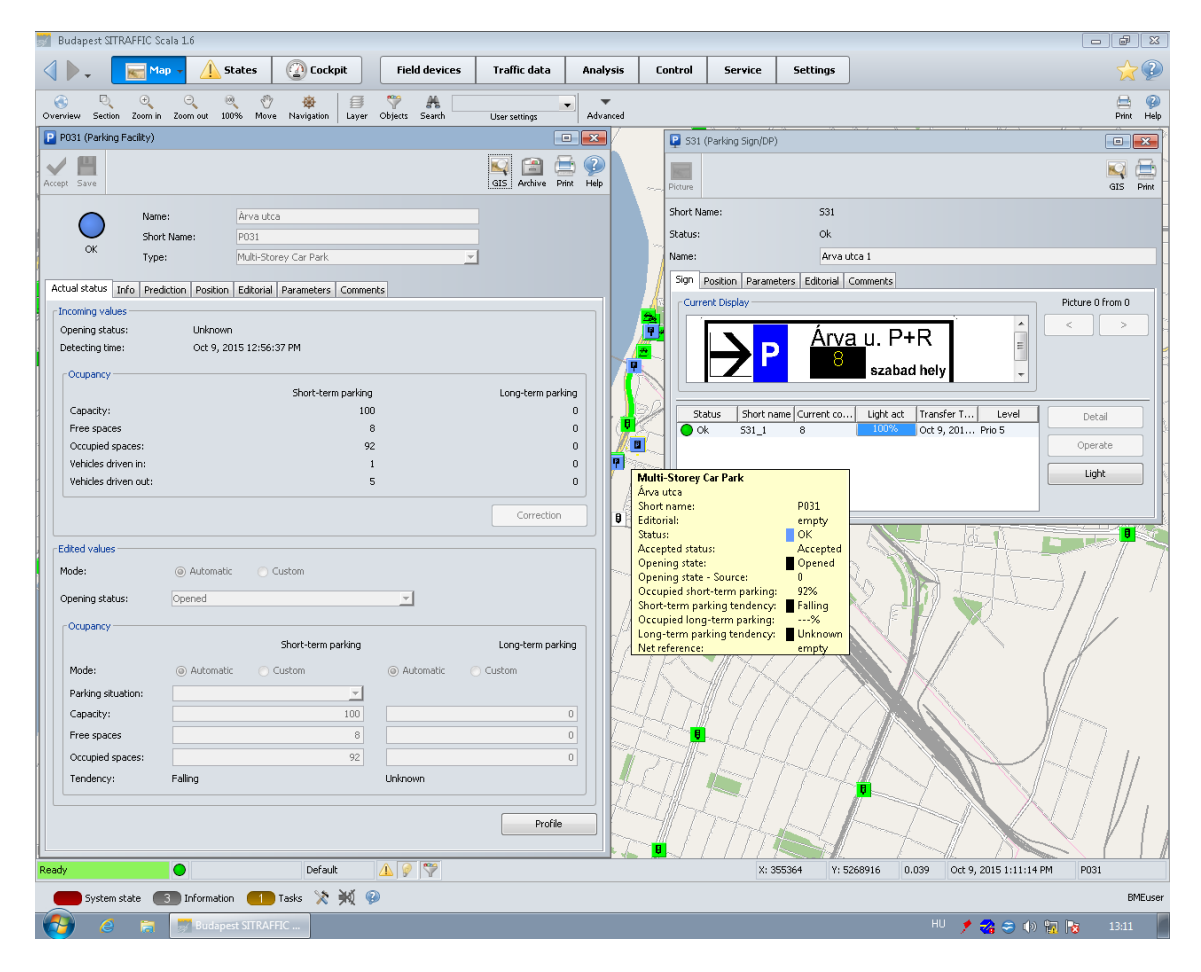

<span id="page-32-0"></span>*28. ábra A Siemens Scala rendszer térképes nézetéből előhívott párbeszédablakok (Sitraffic Scala II 1.6 kézikönyv)*

Ezek az adatok azonban jelenleg még nem túl megbízhatóak, nem állandó időközönként frissülnek és hibás adatokat is tartalmazhatnak. Mint ahogy az az alábbi ábrán is látszik, az NH Hotelben a képernyőmentés pillanatában a 120 férőhelyből 202 volt foglalt, tehát -82 volt a szabad helyek száma. Ez sajnos nyilvánvalóan hibás adat.

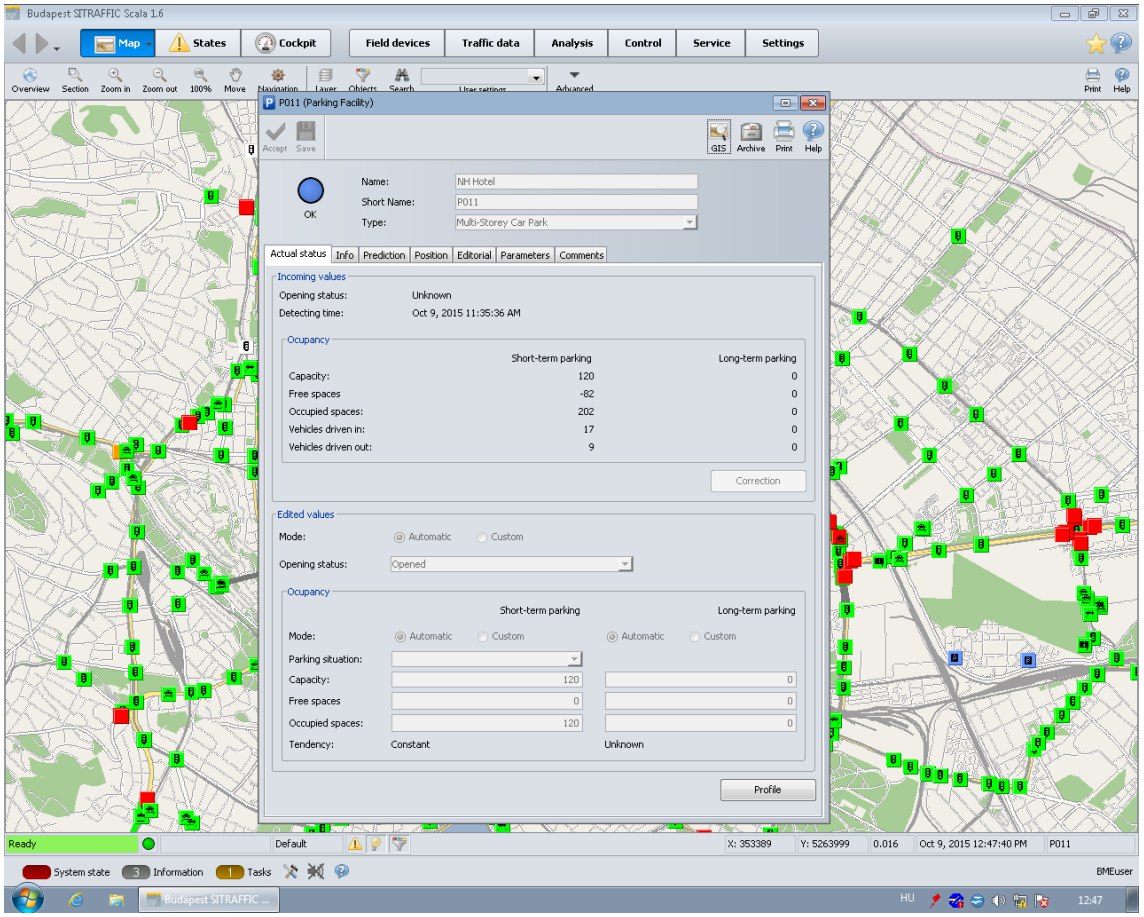

<span id="page-33-0"></span>*29. ábra Siemens Scala rendszerben lévő parkolóház hibás adattal (Sitraffic Scala II 1.6 kézikönyv)*

Azonban a párbeszédablakban több hasznos dolgot is találhatunk, mint például az Info fülön a nyitva tartást, és a tarifákat. Megadhatjuk a pozícióját és egyéb paramétereket, valamint megjegyzést is fűzhetünk hozzá.

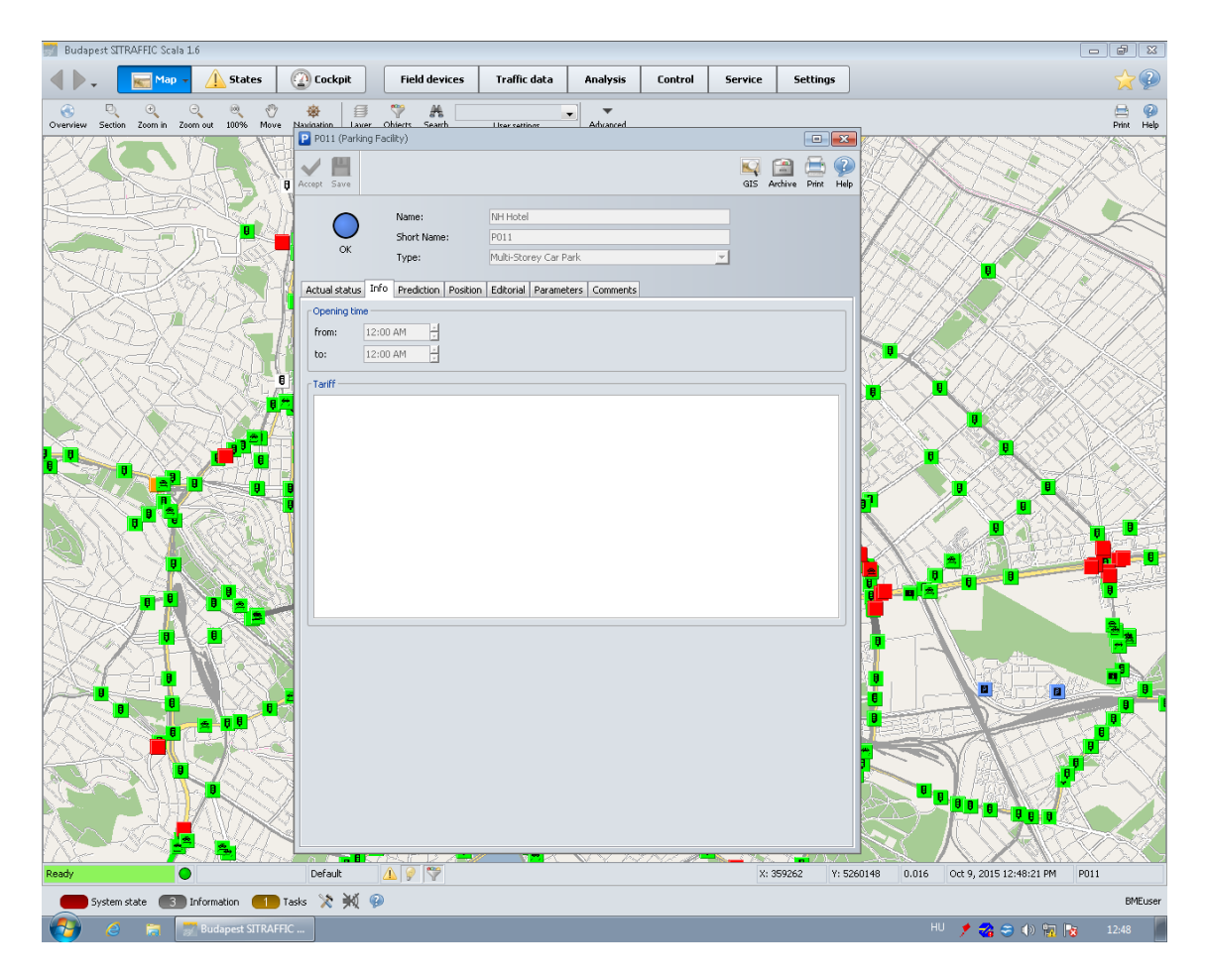

<span id="page-34-0"></span>*30. ábra A Siemens Scala egy parkolóházának párbeszédablaka az "Info" fülön (Sitraffic Scala II 1.6 kézikönyv)*

Végül a vezérlés navigációs tartományból is érhető el parkolás funkció, mely a PGS akciók alpontot tartalmazza. Erről a kézikönyv a következőket írja:

*"A parkolás irányító rendszereiben különböző automatikus vezérlések helyezhetők el. E* vezérlések beírását egy asszisztens segíti. A definiált vezérlések a "Parken" (parkolás) *nézetben vannak felsorolva.*

*Ügyeljen arra, hogy a parkolás nyilvántartás segítségével további beavatkozások is lehetségesek. Az asszisztensen belüli kezelésre további útmutatást az ott meghívható Súgó címszó alatt kaphat."*

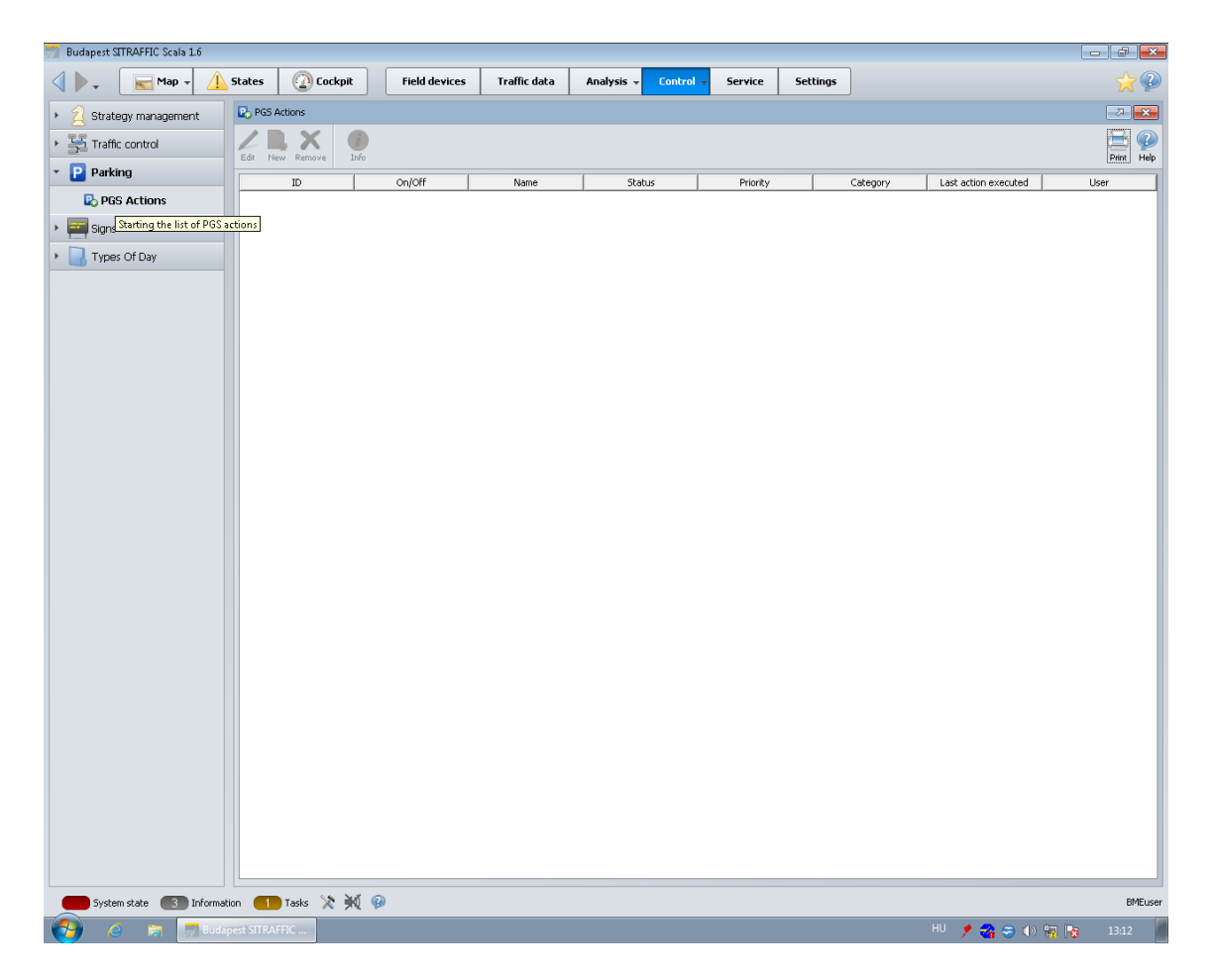

*31. ábra A Siemens Scala "Vezérlés" navigációs tartománya (Sitraffic Scala II 1.6 kézikönyv)*

<span id="page-35-0"></span>A Sitraffic Scala képes adatok exportálására is. Hasonlóan a detektorok mérési eredményeinek kinyeréséhez a parkoló létesítményekből is tudunk Excel formátumba menteni. Egy ilyen mentést készítettem is, és az adatokat felhasználtam az adatbázisomban. Egy probléma volt csupán ezzel: az adatok nem valós idejűek, hanem a megadott időtartományba estek, azaz ez egy archívum. Ez tehát nem lehet egy dinamikus parkolásirányítás alapja.

### <span id="page-36-0"></span>**4. Egy budapesti parkolásirányító rendszer kialakítása**

Budapest parkolásirányító rendszerét alapvetően kétféle módon lehet elkészíteni. Az előbb bemutatott Siemens Sitraffic Scala elvileg képes erre, azonban komolyabb fejlesztést igényel, melyek költséggel járnak. Ezért más utat választottam: egy különálló rendszert saját adatbázissal.

Lévén, hogy nem vagyok programozó, igyekeztem a legegyszerűbb módon elkészíteni a rendszert. Tehát célom nem egy tökéletes rendszer kialakítása volt, hanem egy egyszerű, de működőképesé. Ez természetesen a későbbiekben tovább fejleszthető, szépíthető, jobbítható, biztonságosabbá tehető.

A megvalósítás fázisai a következők:

- 1. Az adatbázis struktúrájának megtervezése
- 2. Ingyenes webtárhely és mysql adatbázis keresése
- 3. Üres adatbázis létrehozása
- 4. HTML és PHP kódokkal egy próba weblap készítése az adatok megjelenítésére
- 5. Parkolóházak megkeresése az együttműködés céljából
- 6. Adatkérés a parkolóházaktól
- 7. Az adatok bevitele az adatbázisba
- 8. A weblap fejlesztése, funkciók hozzáadása
- 9. További parkolóházak megkeresése

Jelenleg csupán egy partnerrel sikerült az együttműködést kialakítanom, a Westend Üzemeltető Kft. parkolóvezetői részlegével. Ez két parkoló létesítményt jelent: a WestEnd-mélygarázs 400 férőhellyel és a Westend-külső parkoló 1000 férőhellyel. További partnerek keresését dolgozatom írásával nem fejezem be, azt a konferencia után is tervezem folytatni.

## <span id="page-36-1"></span>*4.1 Az adatbázis struktúrájának megtervezése, üres adatbázis létrehozása*

Két adattáblát készítettem, egyet a parkoló létesítményeknek, egyet pedig a foglaltsági adatoknak. A **parkolo** táblában **id** oszlop az elsődleges kulcs, ezen kívül még **nev** oszlopban tárolom a parkoló létesítmények nevét, **ferolyehelyek** oszlopban pedig a létesítmény kapacitását. Ezen kívül a jövőben létrehozható még oszlop egyéb adatoknak

is, mint például a nyitva tartás vagy a GPS koordináták. A másik tábla a **foglaltsag** nevet kapta. Oszlopai: **id** (elsődleges kulcs, automatikusan kerül kitöltésre növekvő sorrendben), **szabad\_helyek** (ez az adat mindenképpen kitöltendő), **parkolo\_id** (ez teremt kapcsolatot a két tábla között, ez is mindenképpen kitöltendő), **idopont** (kitöltendő a mérés időpontjával, de nem kötelező, ez esetben a CURRENT\_TIMESTAMP alapértelmezésnek köszönhetően a bevitel időpontjával automatikusan kitöltődik). Tehát egy parkoló létesítmény összességében elég, ha két adatot küld.

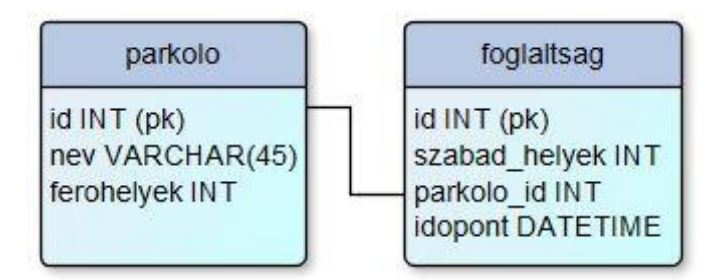

<span id="page-37-1"></span>*32. ábra Az adatbázis struktúrája*

## <span id="page-37-0"></span>*4.2 Ingyenes webtárhely és mysql adatbázis keresése, HTML és PHP kódokkal egy próba weblap készítése az adatok megjelenítésére*

Adatbázisnak a Free MySQL Hosting [\(http://www.freemysqlhosting.net/\)](http://www.freemysqlhosting.net/) nevű megoldást választottam. Ingyenessége azonban kompromisszumokra kényszerített:

- az adatbázis mérete maximálisan 5 MB lehet (ez több parkolóház esetén heti, vagy még sűrűbb mentést és adattisztítást jelent),
- heti egy alkalommal meg kell erősíteni az adatbázis élő voltát, ellenkező esetben törlik (nem hagyhatom több napra magára nyaralás, vagy betegség miatt sem),
- nem adhatok hozzá felhasználókat a phpMyAdmin felületen (minden parkoló létesítmény, melyek hozzáférést kapnak a táblákhoz, ugyanolyan jogokkal rendelkezik, mint én, azaz törölhet, hamisíthat adatokat, tehát a bizalmon alapul a rendszer biztonsága)

Ez utóbbi a legkritikusabb pont, célszerű lenne egy POST REQUEST kódot írni, mely azonban időigényes, nem készült volna el a TDK dolgozat leadásának határidejére. A későbbiekben azonban érdemes megfontolni alkalmazását.

Az első és a harmadik kompromisszumra megoldás, ha minden parkoló létesítmény üzemeltető más adatbázishoz kapna hozzáférést. Tehát külön adatbázist hozok létre minden új partnernek. Ezzel az 5 MB-os korlát is csak egy üzemeltetőre vonatkozik (például a WestEnd két parkolója így egy adatbázisba kerül két külön azonosítóval, hiszen egy az üzemeltető), valamint kizárható annak a ténye, hogy az egyik parkoló másik üzemeltető adatait hamisíthassa, vagy törölhesse, netán az egész adatbázist megsemmisíthesse. Így csak a saját adatai felett rendelkezik. Ez azonban azzal jár, hogy több adatbázist kell karbantartani, lejárati idejüket néhány naponta meghosszabbítani és az adatokat egy-két hetente lementeni, majd törölni az adatbázisból a helyfelszabadítás érdekében.

További minőségi ugrást jelentene, ha nem ingyenes szervereken tárolnánk az adatokat, hanem például az egyetemén. Ez azonban az egyetem részéről is egy csomó biztonsági kérdést vet fel, melyek nem megoldhatatlanok, azonban időigényesek, így majd csak a konferencia után érdemes ezzel foglalkozni.

Weboldalnak először a<http://parkolas.byethost6.com/> domain nevet találtam, mely nem túl felhasználóbarát, így tovább keresve sikerült létrehoznom egy másik oldalt <http://parkolas.pe.hu/> címen. ez már könnyebben megjegyezhető, és kevésbé riasztó név, így ezt fejlesztettem tovább.

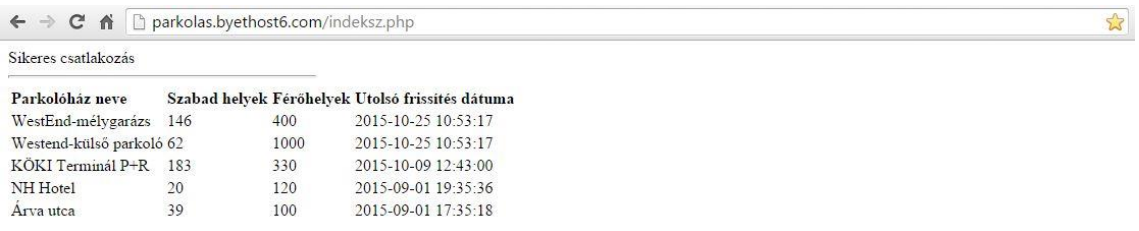

#### <span id="page-38-0"></span>*33. ábra Az első próba weboldal*

Az adatbázishoz való sikeres csatlakozást kiírattam a lap tetejére, hiba esetén a *"Failed to connect to MySQL:"* szöveg után a hiba okát íratom ki.

Az oszlopok a parkolóház nevét, a szabad helyek számát, a férőhelyeket és az utolsó frissítés dátumát adják meg. Az adatokat parkoló létesítményenként csoportosítottam, dátum szerint csökkenő sorrendbe rendeztem, és létesítményenként egy sorra korlátoztam, mely így mindig a legfrissebb adatot jeleníti meg.

 $\mathbb{Z}$ 

| KÖKI<br><b>WESTEND</b>                                     | NH HOTEL |      |                                                  |
|------------------------------------------------------------|----------|------|--------------------------------------------------|
| Sikeres csatlakozás                                        |          |      |                                                  |
|                                                            |          |      |                                                  |
| Parkolóház neve                                            |          |      | Szabad helyek Férőhelyek Utolsó frissítés dátuma |
|                                                            | 147      | 400  | 2015-10-25 11:05:35                              |
|                                                            |          | 1000 | 2015-10-25 11:05:36                              |
| KÖKI Terminál P+R                                          | 183      | 330  | 2015-10-09 12:43:00                              |
| WestEnd-mélygarázs<br>Westend-külső parkoló 71<br>NH Hotel | 20       | 120  | 2015-09-01 19:35:36                              |

<span id="page-39-0"></span>*34. ábra Az elkészített parkolásirányító rendszer főoldala*

Felül létrehoztam egy menüsort, mely majd a parkolóházak oldalára irányít. Mindegyik parkoló létesítménynek készítek külön oldalt a fontosabb adatokkal, próbaként a KÖKI Terminált választottam, a többinek addig a saját weboldalára irányít a link, míg nem készül el az egységes felület.

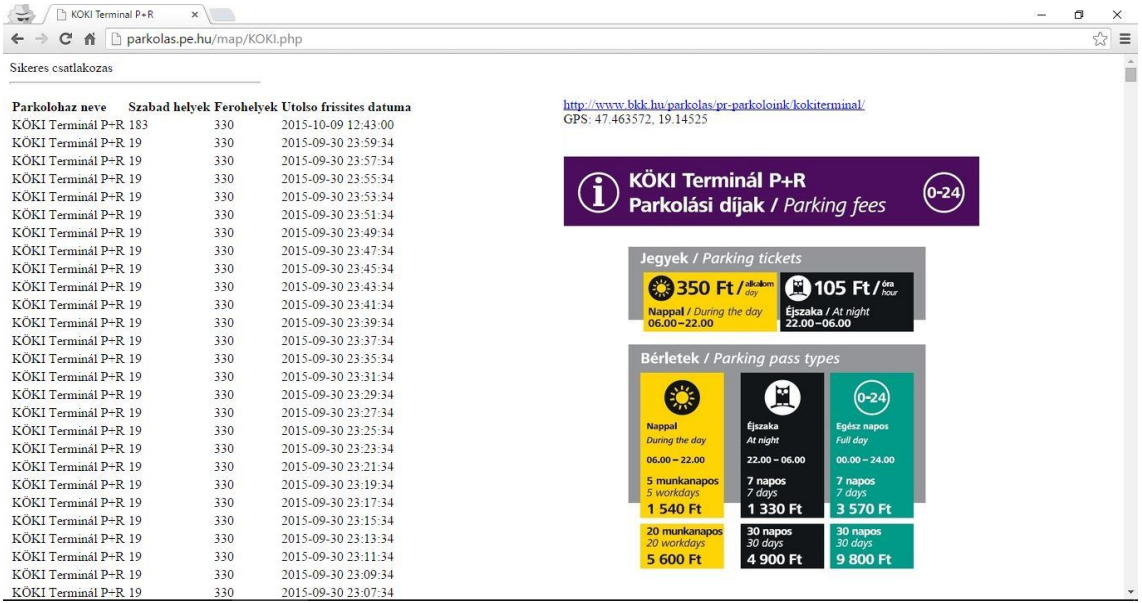

#### <span id="page-39-1"></span>*35. ábra Egy parkolóház próbaoldala*

A parkoló létesítmény oldalán a bal oldali hasábban felsorolom az adatelőzményeket, mely nem a legjobb megoldás, de később diagramot szeretnék készíteni belőle, melynek célja, hogy az elmúlt napok statisztikái alapján elő lehessen becsülni a parkolóhelyek számát. Például, ha hétfő délutánonként tele szokott lenni egy parkolóház, akkor a felhasználó már korábban tervezhet azzal, hogy valószínűleg a következő hétfő délután is tele lesz.

Jobb oldalt a parkoló internetcímét tüntetem fel, alatta a GPS koordinátákkal, majd a parkolási díjakkal. tovább görgetve az adatsor mellett a parkolóház térképen való megjelenítése tárul elénk.

| R KOKI Terminal P+R                                           | $\times$ |                     |                                                         | σ<br>$\times$  |
|---------------------------------------------------------------|----------|---------------------|---------------------------------------------------------|----------------|
| n parkolas.pe.hu/map/KOKI.php<br>$\mathbf{C}$<br>$\leftarrow$ |          |                     |                                                         | 52<br>$\equiv$ |
| KÖKI Terminál P+R 19                                          | 330      | 2015-09-30 22:57:34 | <b>Pest</b><br>BKK O PARKOLÁS<br><b>BUDA</b>            |                |
| KÖKI Terminál P+R 19                                          | 330      | 2015-09-30 22:55:34 |                                                         |                |
| KÖKI Terminál P+R 19                                          | 330      | 2015-09-30 22:53:34 |                                                         |                |
| KÖKI Terminál P+R 19                                          | 330      | 2015-09-30 22:51:34 |                                                         |                |
| KÖKI Terminál P+R 19                                          | 330      | 2015-09-30 22:49:34 | Térkép                                                  |                |
| KÖKI Terminál P+R 19                                          | 330      | 2015-09-30 22:47:34 |                                                         |                |
| KÖKI Terminál P+R 19                                          | 330      | 2015-09-30 22:45:34 |                                                         |                |
| KÖKI Terminál P+R 19                                          | 330      | 2015-09-30 22:43:34 |                                                         |                |
| KÖKI Terminál P+R 19                                          | 330      | 2015-09-30 22:41:34 |                                                         |                |
| KÖKI Terminál P+R 19                                          | 330      | 2015-09-30 22:39:34 |                                                         |                |
| KÖKI Terminál P+R 19                                          | 330      | 2015-09-30 22:37:34 |                                                         |                |
| KÖKI Terminál P+R 19                                          | 330      | 2015-09-30 22:35:34 |                                                         |                |
| KÖKI Terminál P+R 19                                          | 330      | 2015-09-30 22:33:34 |                                                         |                |
| KÖKI Terminál P+R 19                                          | 330      | 2015-09-30 22:31:34 |                                                         |                |
| KÖKI Terminál P+R 19                                          | 330      | 2015-09-30 22:29:34 |                                                         |                |
| KÖKI Terminál P+R 19                                          | 330      | 2015-09-30 22:27:34 |                                                         |                |
| KÖKI Terminál P+R 19                                          | 330      | 2015-09-30 22:25:34 |                                                         |                |
| KÖKI Terminál P+R 19                                          | 330      | 2015-09-30 22:23:33 |                                                         |                |
| KÖKI Terminál P+R 19                                          | 330      | 2015-09-30 22:21:33 |                                                         |                |
| KÖKI Terminál P+R 19                                          | 330      | 2015-09-30 22:19:33 |                                                         |                |
| KÖKI Terminál P+R 19                                          | 330      | 2015-09-30 22:17:33 |                                                         |                |
| KÖKI Terminál P+R 19                                          | 330      | 2015-09-30 22:15:33 |                                                         |                |
| KÖKI Terminál P+R 19                                          | 330      | 2015-09-30 22:13:33 |                                                         |                |
| KÖKI Terminál P+R 19                                          | 330      | 2015-09-30 22:11:33 |                                                         |                |
| KÖKI Terminál P+R 19                                          | 330      | 2015-09-30 22:09:33 |                                                         |                |
| KÖKI Terminál P+R 19                                          | 330      | 2015-09-30 22:07:59 |                                                         |                |
| KÖKI Terminál P+R 18                                          | 330      | 2015-09-30 22:07:33 |                                                         |                |
| KÖKI Terminál P+R 18                                          | 330      | 2015-09-30 22:05:33 |                                                         |                |
| KÖKI Terminál P+R 18                                          | 330      | 2015-09-30 22:03:33 |                                                         |                |
| KÖKI Terminál P+R 18                                          | 330      | 2015-09-30 22:01:33 |                                                         |                |
| $V \triangle V 1 T$ , $10.41$ $R + R$                         | 220      | 2015 00 20 21-50-22 | Italános Szerződési Feltételek   Térképhiba bejelentése |                |

<span id="page-40-0"></span>*36. ábra A parkolóház próbaoldalának tovább görgetése*

Az oldalon az adatsor helyett érdemesebb a grafikus megjelenítést alkalmazni, melyben a Google Chart [\(https://developers.google.com/chart\)](https://developers.google.com/chart) letisztult megoldást nyújt, ahogy az az alábbi ábrán is látható:

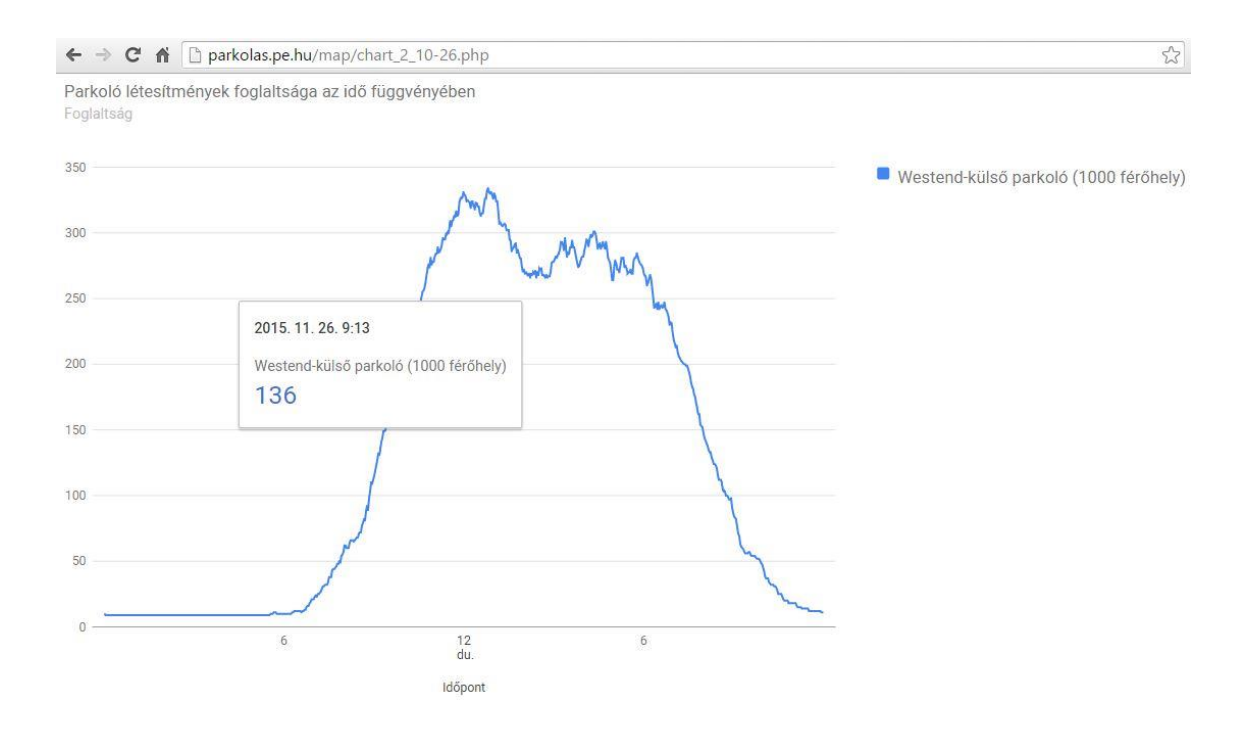

<span id="page-41-0"></span>*37. ábra Egy parkoló létesítmény napi foglaltságának alakulása*

A Google egy előre megírt kódsablont ad, melyben csak az adatokat kell átírni. Az adatsorozat megadható kézi megadással, fájlból és az adatbázisból közvetlenül egy parancs beírásával is. A grafikon fölé húzva az egeret, egy kis ablakban a mért járműszám és a hozzá tartozó időpont is megjelenik. A későbbiekben minden parkoló létesítmény kaphat egy ilyen diagramot, minden napról adatot szolgáltatva.

Próbálkoztam térképes megjelenítéssel is, melyen elhelyezhetőek a parkoló létesítmények, így áttekinthetjük gyorsan, melyik van a célunkhoz legközelebb. A Google erre is kínál kész programkódot, melyet fel is használtam. A térkép még fejlesztésre szorul, jelenlegi állapota az alábbi ábrán látható.

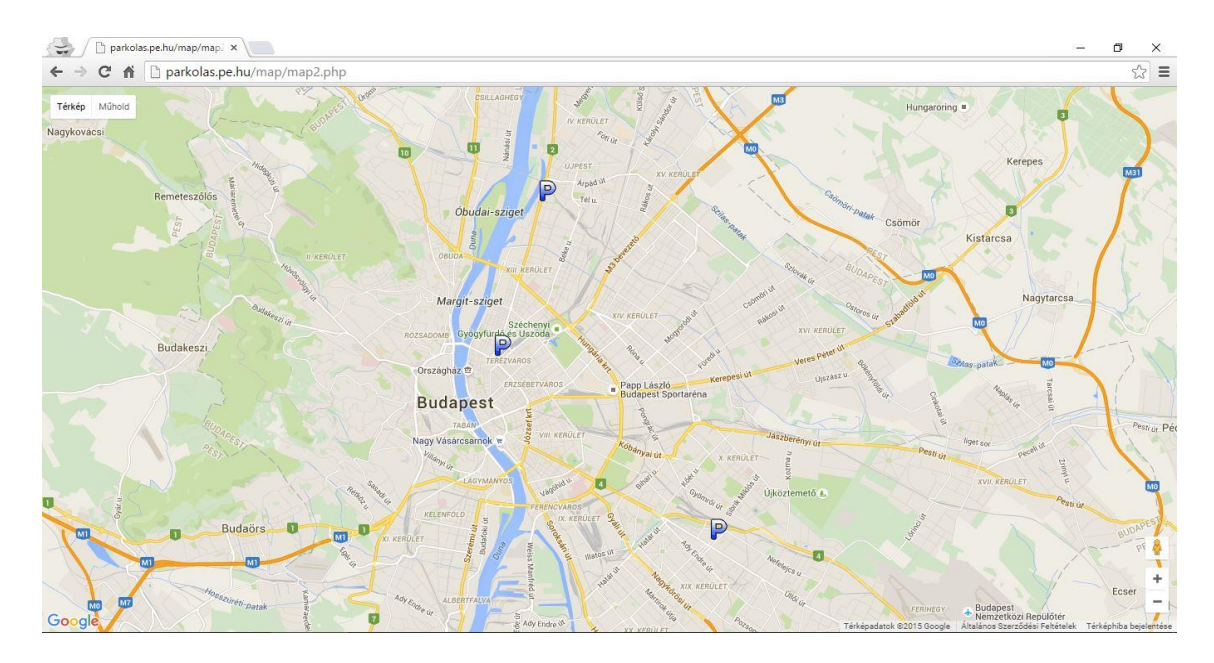

<span id="page-42-0"></span>*38. ábra A parkoló létesítmények megjelenítése a térképen*

KML fájlban eltárolhatóak a parkoló létesítmények koordinátái. A KML fájl elkészíthető a Google Föld alkalmazással, vagy a Google Saját Térképek weboldalán, mely a programkód sablon segítségével könnyen megjeleníthető az oldalunkon. Ezzel azonban csak statikus adatokat tudunk ábrázolni, mely a parkolók helyének áttekintésére megfelelő, foglaltsági adatok kijelzésére azonban nem. Dinamikus adatok megjelenítésére is van programkód sablon, azonban ez már komolyabb programozási tudást igényel a meglévő sablon ellenére is. Mégis úgy gondolom, ezen a vonalon érdemes tovább fejleszteni a rendszert.

## <span id="page-43-0"></span>**5. Összefoglalás**

Több város megoldását elemezve a következő elemeket tartom fontosnak, melyeket érdemes beépíteni a budapesti rendszerbe is:

- Könnyen megjegyezhető, rövid internetcím
- Letisztult, átlátható oldal
	- o A kezdőlapon azonnal láthatók legyenek a foglaltsági adatok, valamint a térképes ábrázolás
	- o Ne kelljen üdvözlőképernyőt, fényképet vagy szövegrészeket továbbgörgetni, továbbkattintani
- A dinamikus foglaltsági adatok megjelenítése térképen is
- A szabad helyek számának kijelzése (nem csak a szabad/foglalt jelzés)
- A szabad helyek számának piros színnel való megkülönböztetése, ha a létesítmény közel vagy teljesen megtelt
- Külön oldal készítése a létesítményeknek, mely a főoldalról elérhető, és szerepel az összes fontos adat:
	- o A parkoló létesítmény típusa (parkolóház, mélygarázs, szabadtéri, P+R)
	- o Elérhetőségek (postai cím, e-mail cím, internetcím, telefon, fax)
	- o GPS koordináták
	- o Térképen való ábrázolás
	- o Parkolási díjak
	- o Parkolóhelyek száma, különleges (pl. mozgássérült, elektromos töltőállomással rendelkező, stb.) parkolóhelyek feltüntetése
	- o Közeli intézmények, látnivalók, szolgáltatások
	- o A parkoló létesítmény szolgáltatásai
- Útvonaltervező
- A parkoló létesítmény foglaltságának tendenciája (nő a szabad helyek száma, csökken vagy stagnál)
- Napi foglaltság statisztika parkoló létesítményenként
- Mobil eszközzel is kompatibilis megjelenítés, alkalmazás fejlesztése

Célom egy működőképes parkolásirányító rendszer létrehozása volt, mellyel az interneten tájékoztathatjuk a felhasználókat, és mely a szokásos statikus adatokon felül (Budapesten egyedülállóan) dinamikus információkkal is szolgál. Az oldal jelenleg még csak kezdeti stádiumban van, sok és folyamatos fejlesztést igényel, mellyel nem szeretnék leállni a konferencia után sem.

## <span id="page-45-0"></span>**6. Ábrajegyzék**

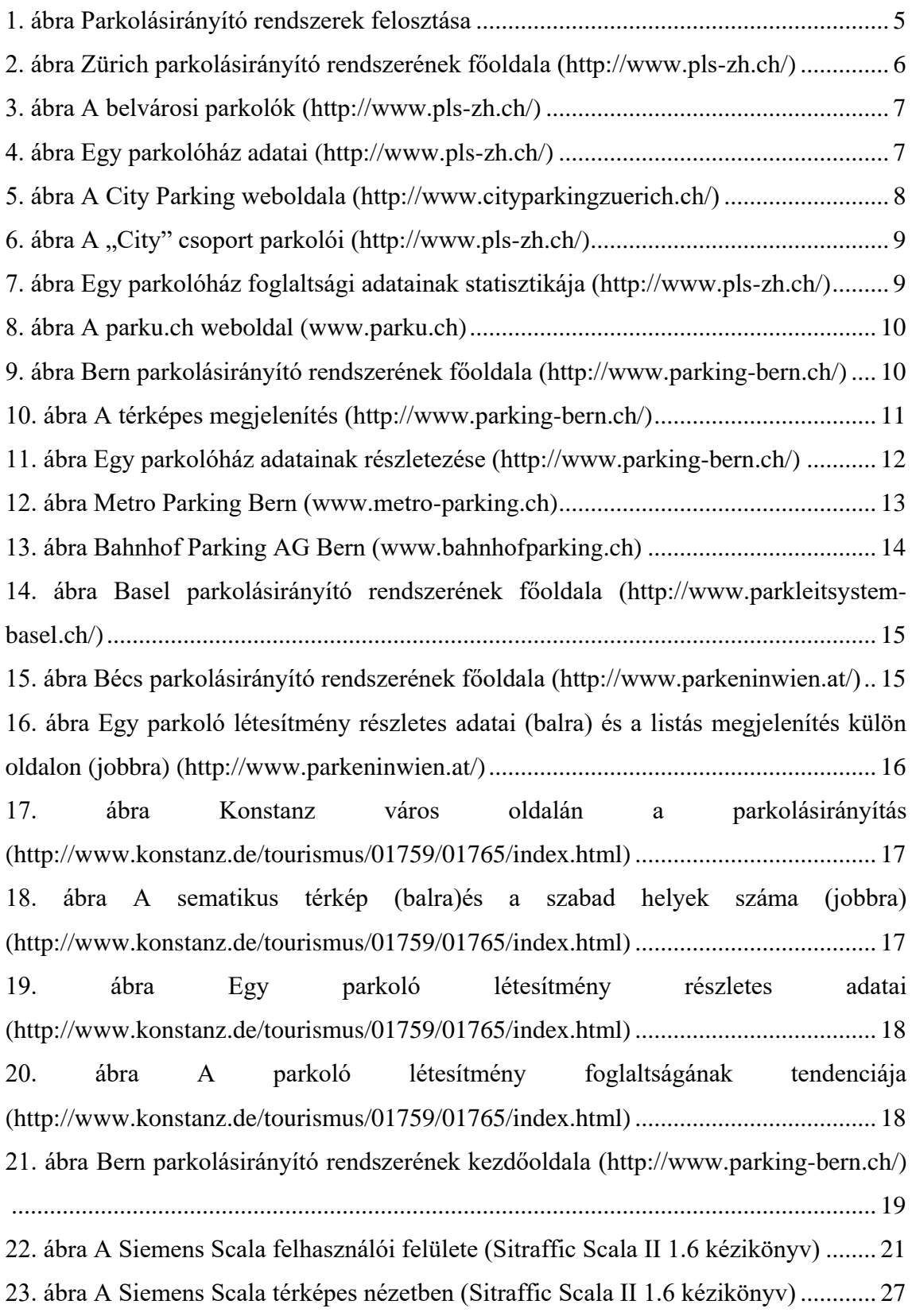

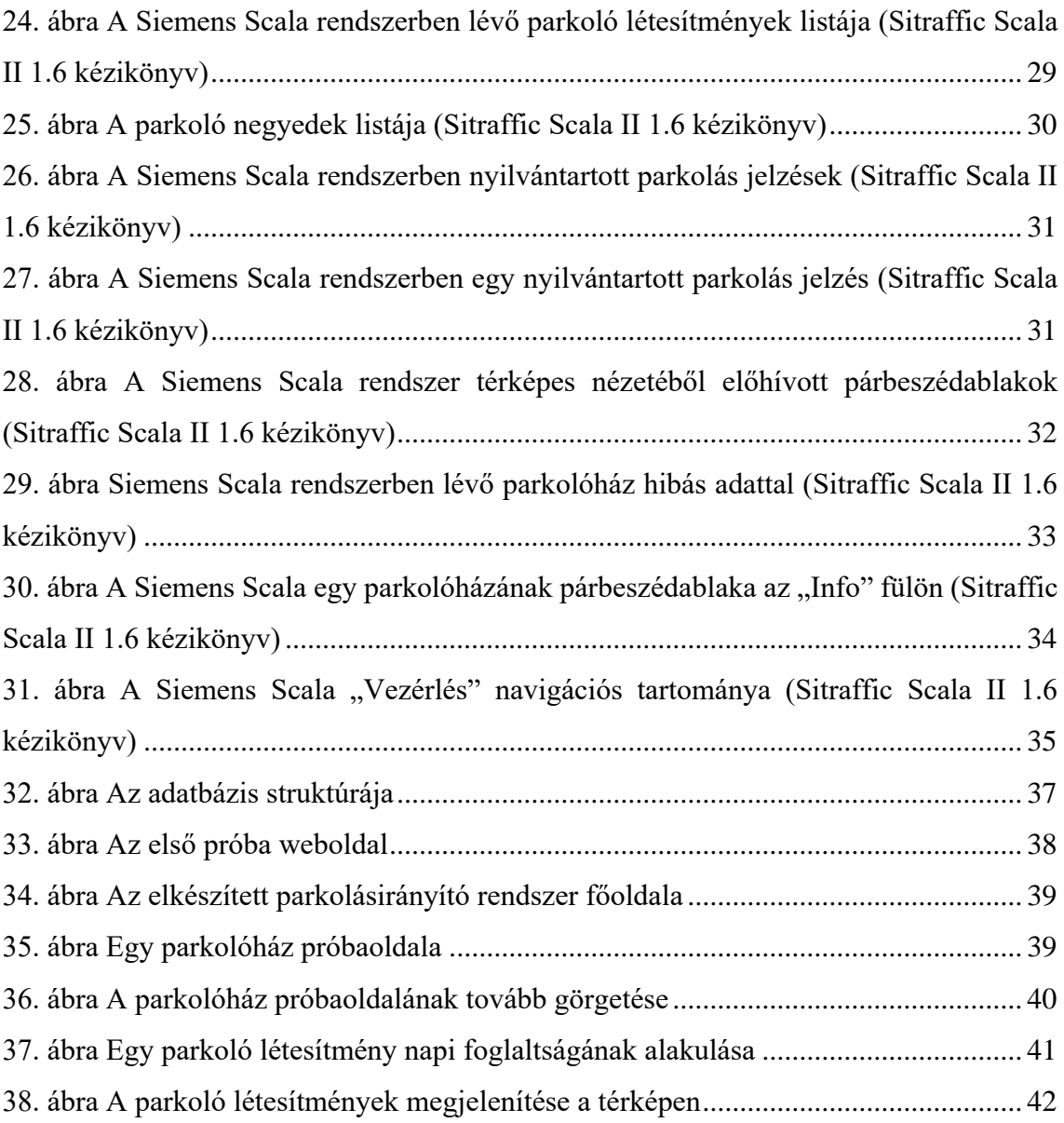

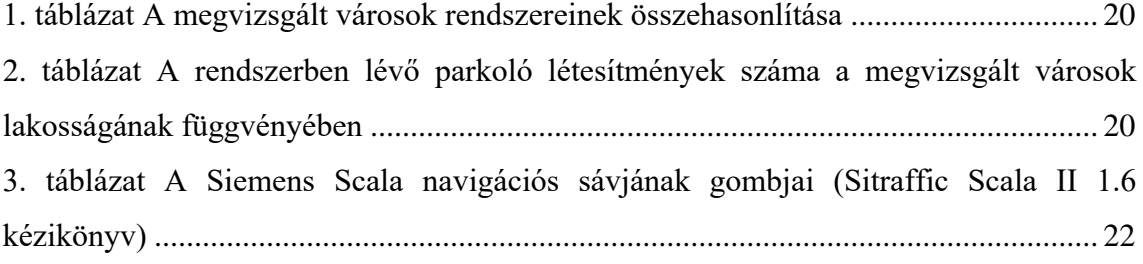

## <span id="page-47-0"></span>**7. Irodalomjegyzék**

<http://www.anteus.hu/fizeto-parkolo-rendszer/>

[http://www.chur.ch/dl.php/de/4cbda7030af34/Postulat\\_Casty\\_Parkleitsystem\\_12\\_02.pd](http://www.chur.ch/dl.php/de/4cbda7030af34/Postulat_Casty_Parkleitsystem_12_02.pdf) [f](http://www.chur.ch/dl.php/de/4cbda7030af34/Postulat_Casty_Parkleitsystem_12_02.pdf)

<http://www.stadt-muenster.de/tiefbauamt/parkleitsystem/>

<http://www.parkleitsystem-basel.ch/>

<http://www.konstanz.de/tourismus/01759/01765/>

<http://www.pls-zh.ch/>

<http://www.parking-bern.ch/>

<http://www.parkeninwien.at/>

<http://stackoverflow.com/>

<http://www.ineedtutorials.com/>

<https://developers.google.com/chart/>

[https://www.swarco.com/sthu/Megold%C3%A1sok/Parkol%C3%A1s/Parkol%C3%B3](https://www.swarco.com/sthu/Megold%C3%A1sok/Parkol%C3%A1s/Parkol%C3%B3gia) [gia](https://www.swarco.com/sthu/Megold%C3%A1sok/Parkol%C3%A1s/Parkol%C3%B3gia)

[http://www.kukg.bme.hu/kukg/TDK\\_dolgozatok/2014/Intelligens-parkolas](http://www.kukg.bme.hu/kukg/TDK_dolgozatok/2014/Intelligens-parkolas-menedzsment-valtozo.pdf)[menedzsment-valtozo.pdf](http://www.kukg.bme.hu/kukg/TDK_dolgozatok/2014/Intelligens-parkolas-menedzsment-valtozo.pdf)

<https://tdk.bme.hu/KSK/DownloadPaper/Parkolast-segito-szamitogepes-alkalmazas>

[https://hu.wikipedia.org](https://hu.wikipedia.org/)

Sitraffic Scala II 1.6 kézikönyv

#### <span id="page-48-0"></span>**8. Mellékletek**

1. http://stackoverflow.com/questions/12711667/google-chart-line-chart-hours-

and-minutes

```
9. function drawVisualization() {
10.
11. var data = new google.visualization.DataTable();
12.
13. data.addColumn('datetime', 'Time of Day');
14. data.addColumn('number', 'Some Measurement');
15.
16. data.addRows([
17. [new Date(2012,10,3,11,30,0), 12],
18. [new Date(2012,10,3,11,45,0), 2],
19. [new Date(2012,10,3,12,1,0), 16],
20. [new Date(2012,10,3,12,15,0), 3],
21. [new Date(2012,10,3,12,30,0), 12],
22. [new Date(2012,10,3,12,45,0), 7]
23. ]);
24.
25.
26. new
  google.visualization.LineChart(document.getElementById('visualization')).
27. draw(data, {curveType: "function",
28. width: 500, height: 400,
29. vAxis: {maxValue: 10}}
30. );
31. }
```
2. https://google-developers.appspot.com/chart/interactive/docs/gallery/linechart

```
<html>
<head>
 <script type="text/javascript"
src="https://www.google.com/jsapi"></script>
 <script type="text/javascript">
    google.load('visualization', '1.1', {packages: ['line']});
    google.setOnLoadCallback(drawChart);
    function drawChart() {
     var data = new google.visualization.DataTable();
      data.addColumn('number', 'Day');
      data.addColumn('number', 'Guardians of the Galaxy');
     data.addColumn('number', 'The Avengers');
      data.addColumn('number', 'Transformers: Age of Extinction');
     data.addRows([
        [1, 37.8, 80.8, 41.8],
        [2, 30.9, 69.5, 32.4],
```

```
[3, 25.4, 57, 25.7],
        [4, 11.7, 18.8, 10.5],
        [5, 11.9, 17.6, 10.4],
        [6, 8.8, 13.6, 7.7],
        [7, 7.6, 12.3, 9.6],
        [8, 12.3, 29.2, 10.6],
        [9, 16.9, 42.9, 14.8],
        [10, 12.8, 30.9, 11.6],
        [11, 5.3, 7.9, 4.7],
        [12, 6.6, 8.4, 5.2],
        [13, 4.8, 6.3, 3.6],
        [14, 4.2, 6.2, 3.4]]);
     var options = {
       chart: {
         title: 'Box Office Earnings in First Two Weeks of 
Opening',
         subtitle: 'in millions of dollars (USD)'
       },
       width: 900,
       height: 500
     };
      var chart = new
google.charts.Line(document.getElementById('linechart_material'));
     chart.draw(data, options);
   }
 </script>
</head>
<body>
 <div id="linechart_material"></div>
</body>
\langle/html\rangle
```
3. http://stackoverflow.com/questions/22574016/how-to-call-just-only-data-

addrow-from-database-to-google-chart?answertab=votes#tab-top

```
foreach($row as $data) {
     echo "data.addRow('{$data['resultsd']}', {$data['resultwe']},
{$data['resulttre']});";
}
```
4. https://developers.google.com/maps/tutorials/kml/

```
/**
 * @fileoverview Sample showing capturing a KML file click
 * and displaying the contents in a side panel instead of
 * an InfoWindow
 */
var map;
var src =
'https://developers.google.com/maps/tutorials/kml/westcampus.kml';
/**
* Initializes the map and calls the function that creates 
polylines.
*/
function initialize() {
  map = new google.maps.Map(document.getElementById('map'), {
   center: new google.maps.LatLng(-19.257753, 146.823688),
    zoom: 2,
   mapTypeId: google.maps.MapTypeId.TERRAIN
  });
  loadKmlLayer(src, map);
}
/**
* Adds a KMLLayer based on the URL passed. Clicking on a marker
* results in the balloon content being loaded into the right-hand 
div.
* @param {string} src A URL for a KML file.
*/
function loadKmlLayer(src, map) {
  var kmlLayer = new google.maps.KmlLayer(src, {
   suppressInfoWindows: true,
   preserveViewport: false,
   map: map
  });
  google.maps.event.addListener(kmlLayer, 'click', function(event)
{
    var content = event.featureData.infoWindowHtml;
    var testimonial = document.getElementById('capture');
    testimonial.innerHTML = content;
  });
}
```

```
google.maps.event.addDomListener(window, 'load', initialize);
```
5. http://www.w3schools.com/php/php\_mysql\_connect.asp

```
<?php
$servername = "localhost";
$username = "username";
$password = "password";
// Create connection
$conn = mysqli_connect($servername, $username, $password);
// Check connection
if (!$conn) {
    die("Connection failed: " . mysqli_connect_error());
}
echo "Connected successfully";
?>
mysqli_close($conn);
```